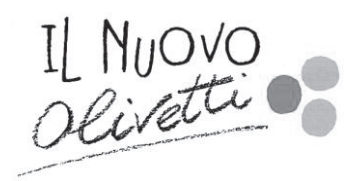

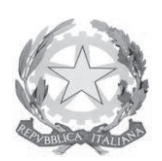

#### **ESAME DI STATO - a.s. 2020/2021**

#### **DOCUMENTO DEL CONSIGLIO DI CLASSE CLASSE 5° sez. A INFORMATICA - Corso SERALE**

#### 1. OBIETTIVI GENERALI DELL'INDIRIZZO

Il diplomato in Informatica e Telecomunicazioni – Articolazione Informatica:

- competenze specifiche nel campo dei sistemi informatici, dell'elaborazione ha dell'informazione (realizzazione di applicativi per l'elaborazione dei dati), delle applicazioni e tecnologie Web (realizzazione di siti internet) e delle reti di computer;
- ha competenze e conoscenze che si rivolgono all'analisi, progettazione, installazione e gestione di sistemi informatici, basi di dati, reti di sistemi di elaborazione, sistemi multimediali, il tutto in stretta collaborazione con le industrie informatiche presenti sul territorio;
- ha competenze orientate alla gestione del ciclo di vita delle applicazioni software;
- collabora nella gestione di progetti, operando nel quadro di normative nazionali e internazionali, concernenti la sicurezza in tutte le sue accezioni e la protezione delle informazioni ("privacy").

### 2. STORIA DELLA CLASSE

La classe quinta del corso informatica serale è composta attualmente da 17 allievi.

Gli studenti hanno seguito il nuovo ordinamento, che prevede un corso serale articolato su tre anni: primo periodo (corrispondente a prima e seconda classe), secondo periodo (corrispondente a terza e quarta classe) e terzo periodo (classe quinta). Alcuni studenti hanno seguito questo percorso nella sua interezza, altri si sono inseriti nel secondo o terzo periodo, provenendo da percorsi precedenti piuttosto diversi.

Il passaggio al nuovo ordinamento ha richiesto un adattamento alle nuove esigenze costringendo ad effettuare programmazioni particolarmente sintetiche ed accelerate in alcune discipline. Inoltre quest'anno, vista l'emergenza sanitaria, vi sono stati periodi di didattica a distanza. La didattica online ha previsto delle videoconferenze e delle attività di sportello, anche a supporto degli esercizi assegnati agli studenti.

Gli allievi hanno mediamente frequentato con regolarità le lezioni.

Per alcuni di loro le assenze maturate sono attribuibili a problematiche legate al lavoro a cui si sono aggiunti problemi di connessione durante la didattica a distanza.

C'è da dire che alcuni studenti, durante il periodo di didattica online, non hanno consegnato (o hanno consegnato in parte) i compiti assegnati e non hanno partecipato, in alcune materie, alle verifiche.

Il livello di preparazione raggiunto dalla classe è piuttosto variegato. Si evidenziano infatti alcuni casi in cui sono stati raggiunti gli obiettivi con risultati soddisfacenti, ma anche alcuni casi critici con numerose lacune, in particolare sulla programmazione software. Tali lacune, solo parzialmente colmate, sono dovute essenzialmente a percorsi di studio precedenti particolarmente frastagliati e, per alcuni, ad un impegno non sempre all'altezza.

Nella classe sono presenti tre allievi con PDP.

### 3. VALUTAZIONE

### 3.1 VOTO DI COMPORTAMENTO E SUO SIGNIFICATO

In riferimento all'importanza attribuita al voto di comportamento, si comunicano i criteri individuati per poter procedere con equità e trasparenza all'attribuzione del voto di condotta negli scrutini. Tale valutazione concorre, unitamente alla valutazione degli apprendimenti, a quella complessiva dello studente. Tale voto tiene conto: della partecipazione, della frequenza e dell'osservanza delle norme di civile convivenza e del regolamento interno della scuola.

Voto 10: L'allievo si distingue per una partecipazione attenta ed esemplare alle lezioni, per la disponibilità ad aiutare i compagni, è puntuale nell'esecuzione dei compiti assegnati, è corretto nei confronti dell'insegnante e dei compagni e frequenta regolarmente.

Voto 9: L'allievo partecipa alle lezioni, è corretto con l'insegnate e i compagni, svolge i lavori assegnati, frequenta in modo regolare.

Voto 8: L'allievo frequenta con sufficiente regolarità le lezioni, partecipa con superficialità si comporta in modo corretto con insegnanti e compagni, a volte viene richiamato ad una maggiore attenzione.

Voto 7: L'allievo non partecipa regolarmente alle lezioni, si presenta spesso in ritardo, con l'insegnante si comporta in alcune occasioni in modo scorretto: rifiuta di eseguire quanto richiesto, è polemico, cambia posto senza permesso, disturba i compagni. I comportamenti scorretti sono stati segnalati ai genitori con note informative, telefonate e collogui.

Voto 6: L'allievo si presenta spesso in ritardo, si assenta e non giustifica, svolge un'azione costante di disturbo, fastidiosa sia per i compagni che per l'insegnante, facendo uso anche di cellulari, Ipod.... E' recidivo ai richiami, non esegue i compiti assegnati, ha spesso un atteggiamento provocatorio nei confronti dell'insegnante e talvolta minaccioso nei confronti dei compagni. I comportamenti scorretti sono stati segnalati ai genitori con note informative, telefonate e colloqui. E' stato oggetto di sanzioni disciplinari.

Voto 5: L'allievo non presta attenzione alle lezioni, non partecipa all'attività didattica, si presenta ripetutamente in ritardo, svolge un'azione di disturbo costante durante tutto l'orario scolastico. E' scorretto nei confronti degli altri. dell'insegnante, risponde in maniera provocatoria e insolente ai richiami. Rifiuta spesso ogni dialogo formativo. Ha un atteggiamento di prevaricazione, violenza, minaccia verso i compagni e talvolta anche nei riguardi dell'insegnante. I comportamenti scorretti sono stati segnalati ai genitori con note informative, telefonate e colloqui. E' già stato oggetto di sanzioni disciplinari gravi che hanno comportato l'allontanamento dalla comunità scolastica per più di 15 giorni. Nonostante i provvedimenti attuati, l'alunno non ha dimostrato apprezzabili e concreti cambiamenti nel comportamento.

Voto 4: oltre a quanto precisato per l'attribuzione del voto 5, nel corso dell'anno l'atteggiamento si è aggravato progressivamente e l'allievo è stato soggetto a reiterate sospensioni dalle lezioni di lungo periodo. Nonostante i provvedimenti attuati, l'alunno non ha dimostrato apprezzabili e concreti cambiamenti nel comportamento.

**Voto 3-2-1:** casi eccezionali relativi a fatti estremamente gravi che hanno comportato l'allontanamento dalla comunità scolastica per lunghi periodi o per reati che violino la dignità e il rispetto della persona umana o l'incolumità delle persone

Il Consiglio di Classe valuterà approfonditamente ogni singolo caso in sede di scrutinio, l'insufficienza potrà essere attribuita anche a fronte di un solo evento di particolare gravità. Non è pertanto obbligatorio che tutti i comportamenti negativi sopra descritti si siano verificati congiuntamente.

In caso di voto di condotta insufficiente, l'alunno non potrà essere ammesso alla classe successiva anche in presenza di sufficienze in tutte le discipline.

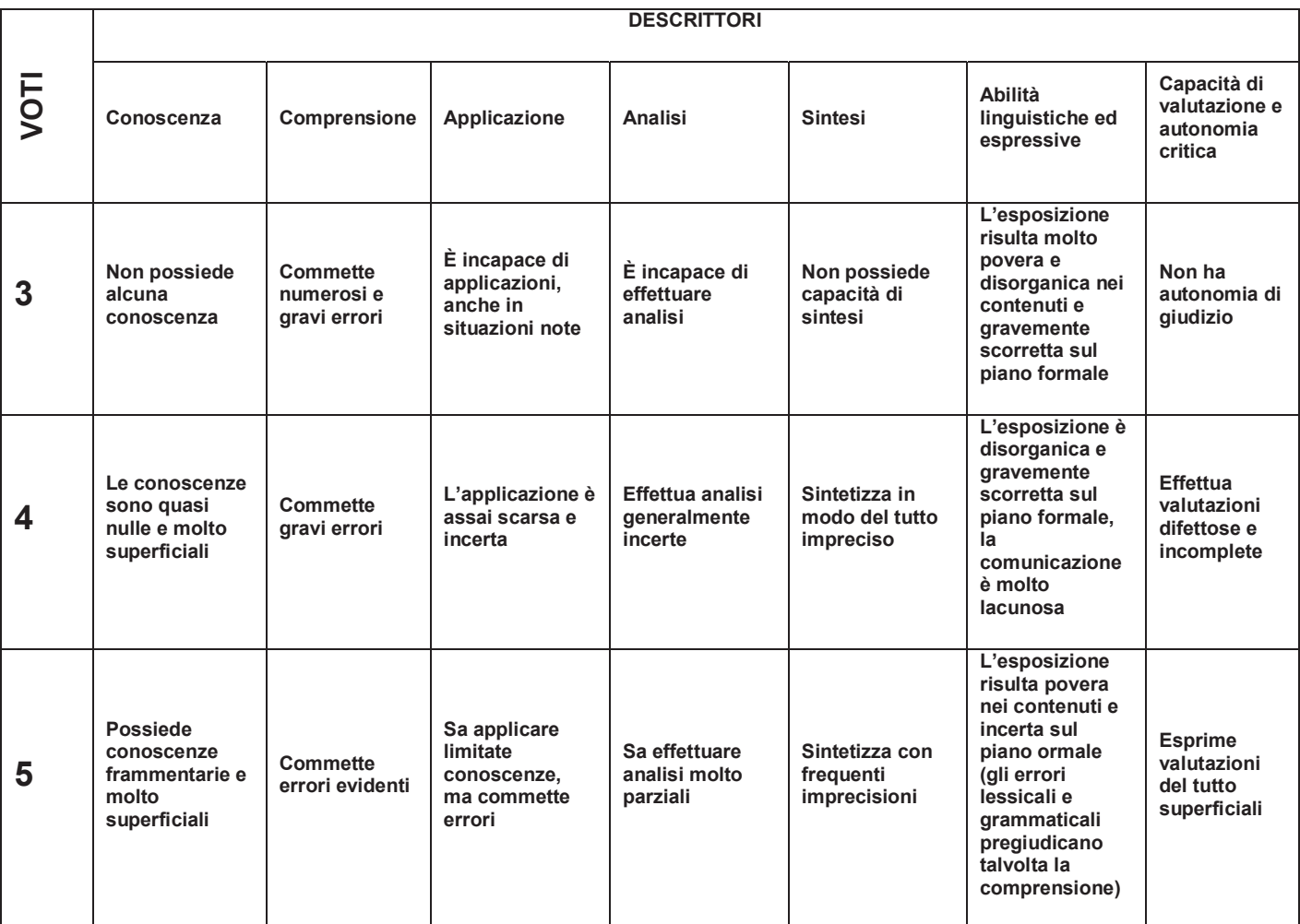

### **3.2 CRITERI DI VALUTAZIONE ADOTTATI**

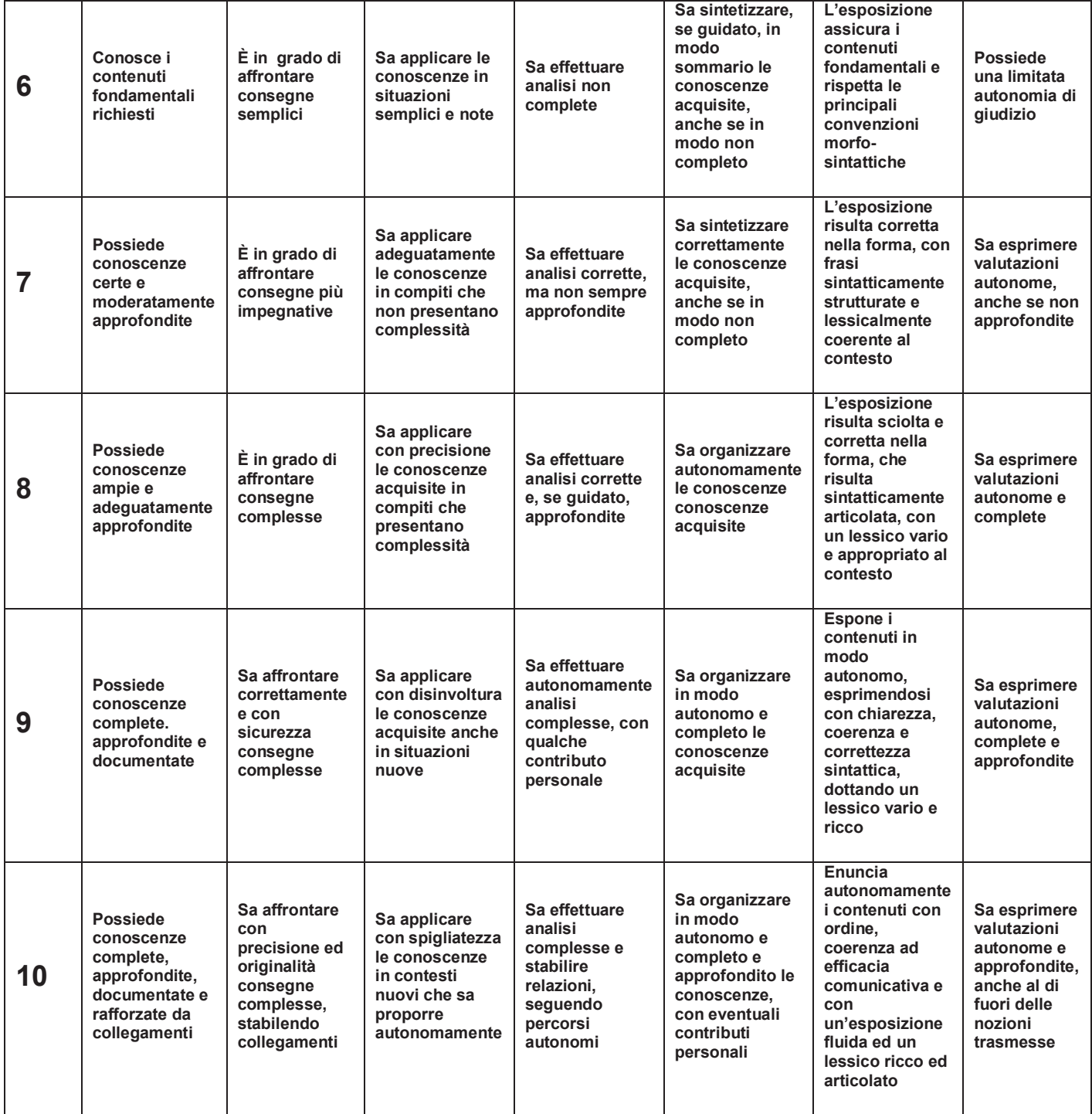

Gli elementi che sono stati considerati per esprimere la valutazione finale, comprensiva dei risultati dei periodi in presenza e dei periodi di IO-DAD (Istituto Olivetti - Didattica A Distanza) sono i seguenti:

- Andamento didattico-disciplinare dei periodi in presenza (comprese le assenze), valutato con i criteri sintetizzati nella descrizione dei voti e voti di comportamento sopra citati, con peso prevalente rispetto ai periodi a distanza
- Impegno, partecipazione e puntualità nella IO-DAD  $\bullet$
- Responsabilità dimostrata nella IO-DAD sincrona e asincrona
- Disponibilità alla collaborazione con docenti e compagni nella IO-DAD  $\bullet$
- Metodo e organizzazione nello studio nella didattica a distanza off-line (rispetto dei tempi e delle consegne) nella IO-DAD
- Autonomia e onestà dei lavori consegnati al docente nella IO-DAD  $\bullet$
- Esiti delle valutazioni delle attività didattiche IO-DAD e progressi riscontrati  $\bullet$
- Impegno da parte degli allievi nel cercare soluzioni alternative alla presenza in videoconferenza,  $\bullet$ dimostrando interesse e partecipazione al dialogo educativo.

#### ALTERNANZA SCUOLA-LAVORO  $4.$

Per il corso serale non è prevista l'alternanza scuola lavoro. Gli allievi comunque illustreranno le loro esperienze lavorative nella prova orale, durante la discussione dell'elaborato concernente le discipline caratterizzanti l'indirizzo.

### 5. CITTADINANZA E COSTITUZIONE

La classe ha svolto un percorso di educazione alla cittadinanza che ha preso in esame gli argomenti presentati nel programma allegato.

#### 6. SIMULAZIONE PROVE DI ESAME

La classe non ha svolto simulazioni della prima e seconda prova dell'Esame di Stato, non essendo più previste queste tipologie di prove all'esame.

### 7. ATTIVITA' DIDATTICHE DISCIPLINARI

A seguire, i programmi svolti nelle varie discipline.

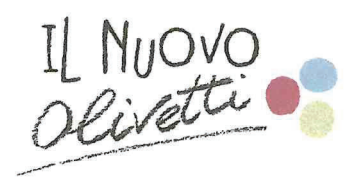

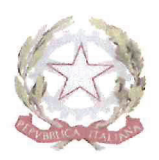

### INF3 Materia: ITALIANO Docente: Alessandra BARBIERA

Testo consigliato: Cataldi, Angioloni, Panichi, LA LETTERATURA AL PRESENTE, ed. Palumbo  $(vol. 3a - 3b)$ 

### Obiettivi specifici

- Utilizzare correttamente la lingua italiana, sapendosi esprimere in forma scritta e orale con  $\bullet$ chiarezza e proprietà, in relazione ai diversi contesti e scopi.
- Organizzare discorsi coerenti e coesi.  $\bullet$
- Riconoscere e redigere tipologie diverse di testi.  $\bullet$
- Contestualizzare autori e opere.
- Cogliere la novità e le caratteristiche principali dei movimenti culturali / delle correnti letterarie  $\bullet$ trattate.
- Individuare le principali caratteristiche dei singoli autori trattati.
- Individuare la poetica e il punto di vista dell'autore.
- Comprendere e interpretare un testo cogliendone i temi e i messaggi essenziali.  $\bullet$
- $\bullet$ Sintetizzare, parafrasare, analizzare commentare criticamente i testi proposti.

#### Metodologia didattica

- $\bullet$ Lezione frontale e partecipata.
- Elaborazione di schemi per individuare i punti essenziali.  $\bullet$
- Lettura e analisi di testi.  $\bullet$
- Discussione guidata.  $\bullet$
- $\bullet$ Esercitazioni individuali guidate.
- $\bullet$ Commento d'immagini.
- Visione e commento di filmati.  $\bullet$
- Videolezioni in DAD.

#### Strumenti didattici

- Testo consigliato.  $\bullet$
- Dispense redatte dal docente.
- Siti consigliati.
- Quaderno.
- Lavagna.
- Videoproiettore.
- PC.
- Smartphone.

### Tipologia di verifiche

Prove scritte (produzione e analisi del testo).  $\bullet$ 

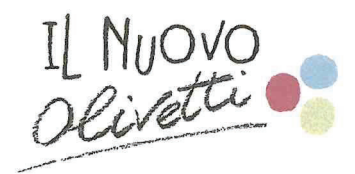

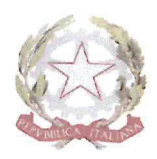

- Prove semi-strutturate.  $\bullet$
- Prove di verifica orali.  $\bullet$
- $\bullet$ Interrogazioni scritte.

### Indicatori di valutazione

- Livello di conoscenza e comprensione dei contenuti.  $\bullet$
- Livello di acquisizione delle abilità.  $\bullet$
- Livello di partenza.  $\bullet$
- Interesse per la disciplina.  $\bullet$
- Utilizzo del linguaggio specifico.  $\bullet$
- Correttezza nel ragionamento.  $\bullet$
- Partecipazione attiva alle lezioni.  $\bullet$

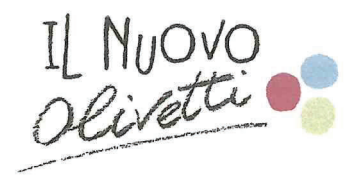

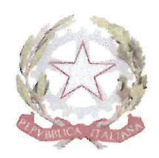

# Contenuti

### **NB**

Ciò che non riporta a pagine specifiche del testo consigliato è stato trattato in classe e/o in DAD (PPT, schemi, documentari).

Tutte le dispense sono state pubblicate su Classeviva, sezione Didattica.

In rosso i testi letti e analizzati in classe.

\*\*\*\*\*\*\*\*\*\*\*\*\*\*\*

## VOL<sub>3a</sub>

### 800 e 900 - Naturalismo e Verismo - Decadentismo

- Storia, politica e società tra fine 800 e inizio 900 (pp. 2 9)  $\bullet$
- Idea del progresso, Positivismo e darwinismo sociale (pp. 10 12)
- Il Naturalismo francese e il Verismo Italiano (pp. 24 25)  $\bullet$
- La denuncia della narrazione sociale (romanzo e novelle sociali)  $\qquad \qquad \bullet$
- Nuovi valori borghesi  $\bullet$
- Simbolismo e Decadentismo, (pp. 25 26)  $\bullet$
- Estetismo (p. 26)  $\bullet$

### RaiPlay - Verismo

https://www.raiplay.it/collezioni/verismo?wt\_mc%3D2.app.wzp.raiplay\_prg\_Verismo.%26wt

### Giovanni Verga

- Vita e opere (pp.  $94 96$ )  $\bullet$
- Verga e il verismo (pp. 98 99)  $\bullet$
- Il punto di vista narrativo in Verga (p. 100)  $\bullet$
- l ciclo dei vinti e "I Malavoglia" (pp. 101 103; 137 139)  $\bullet$
- Vita dei campi (pp. 106 107)  $\bullet$ 
	- " Rosso Malpelo (pp. 115 125)
- Novelle rusticane (pp. 158)  $\bullet$ 
	- $\blacksquare$  La Libertà (pp. 159 163)
	- $\blacksquare$  La roba (pp. 164 168)
- "Mastro don Gesualdo" (pp. 169 170)

### Giovanni Pascoli

- Vita e opere (pp.  $282 283$ )
- Poetica pascoliana (pp. 284 285) (cfr. pp. 322, 323)  $\bullet$ 
	- $\blacksquare$  Il fanciullino (pp. 286 287)
- Raccolte poetiche (pp. 285 286)
- Myricae (pp. 290 291)  $\bullet$ 
	- **Lavandare (pp. 291 292)**

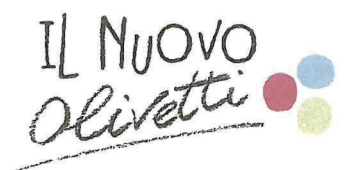

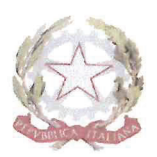

- X agosto (pp. 293 294) (accenno a La cavalla storna) Ü
- Temporale (p. 297)
- $\blacksquare$  Il tuono (p. 302)
- Canti di Castelvecchio" (p. 303)  $\bullet$
- $\bullet$ La rivoluzione linguistica di Pascoli (p. 310)

### RaiPlay I grandi della letteratura italiana - Giovanni Pascoli

https://www.raiplay.it/video/2016/02/l-grandi-della-letteratura---Giovanni-Pascoli-21d741fa-2e04-4688-80d5d7aeb06ea363.html

### Gabriele D'Annunzio

- La vita (pp. 328 329)  $\bullet$
- Un poeta in guerra: le parole e le azioni (p. 330)  $\bullet$
- La vita come un'opera d'arte (p. 331)  $\bullet$
- "Il piacere" (p. 332)  $\bullet$
- $\bullet$  Il superuomo (p. 334)
- $\bullet$ La poesia (pp. 334 - 335)
- Confronto Pascoli / D'Annunzio (p. 336)
- $\bullet$ Alcyone (p. 354)
	- La pioggia nel pineto (pp. 359 363)

### RaiPlay I grandi della letteratura italiana - Gabriele D'Annunzio

https://www.raiplay.it/video/2017/10/I-GRANDI-DELLA-LETTERATURA-ITALIANA-40f7a614-7ea4-4c79-8b72-d8930154b4eb.html

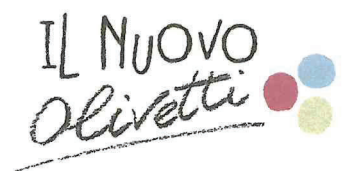

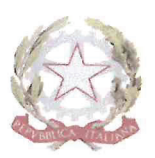

## VOL<sub>3b</sub>

- · Storia, politica e società nella prima metà del 900 (pp. 6 15)
- Accenni al futurismo italiano (p. 18)
- La psicoanalisi di Freud (p. 28)

### Luigi Pirandello

- La vita e le opere (pp. 92 93)
- L'umorismo: il contrasto tra "forma" e "vita" (pp. 94 95)
	- " La differenza tra umorismo e comicità: la vecchia imbellettata) (pp. 104 105)
- $\bullet$ Il fu Mattia Pascal e il tema del doppio (pp. 97 – 98; 106 - 107)
	- In giro per Milano: le macchine e la natura in gabbia (pp. 108 109)
	- Adriano Meis e la sua ombra (pp. 112 113)
	- Pascal porta i fiori alla propria tomba (pp. 114 115)
- Uno nessuno centomila (pp. 98; 116)
- Novelle per un anno (pp. 99 100; 120)
	- " Tu ridi (pp.  $128 133$ )
	- Ciaula scopre la luna (file)
	- La patente (file)
- Il teatro (pp.  $101 103$ )  $\bullet$
- Sei personaggi in cerca d'autore (pp. 141 142; 145 146)
- Enrico IV (p. 147)  $\bullet$
- Così è se vi pare
- Rapporti tra Pirandello e il fascismo
- La "pupazzata" la vita, la maschera, la pazzia
- Pirandello e Verga parallelismi (analogie e differenze) tra "Ciaula scopre la luna" e "Rosso  $\bullet$ Malpelo",

### RaiPlay I grandi della letteratura italiana - Luigi Pirandello

https://www.raiplay.it/video/2016/02/I-grandi-della-letteratura-italiana---Luigi-Pirandello-1800aa68-a70a-478d-a550-74a054ba4ee9.html

### CONCETTO DI AVANGUARDIA LETTERARIA

### Giuseppe Ungaretti e l'ermetismo

- $\bullet$ La vita e la poetica **(pp. 284 - 287)**
- Le raccolte dopo "L'allegria" (p. 288)
- "L'allegria" (pp. 290 291)
	- San Martino del Carso (pp. 300 301)
	- Soldati (pp. 302 303)
	- Natale (pp. 304 306)
	- $\blacksquare$  Veglia (pp. 307 308)
- Un'autobiografia in versi (p. 298)
- I principali temi dell'autore (p. 298)

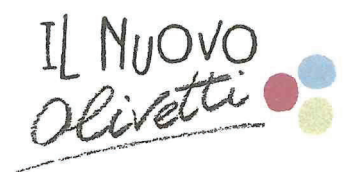

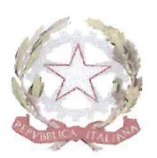

- Lo sperimentalismo de "L'Allegria" (p. 298)
- La componente simbolista (p. 299)

#### RaiPlay L'attimo fuggente - Giuseppe Ungaretti

https://www.raiplay.it/video/2017/07/LATTIMO-FUGGENTE-ff120b1c-ffed-4372-9326-103eeb2d51af.html

### LA MEMORIALISTICA - differenza tra memorialistica e autobiografia

### Primo Levi

- La vita (pp. 764 765)
- Le opere  $(p. 766)$
- "Se questo è un uomo" (pp. 767 768)
	- Il viaggio (pp. 769 775)
	- I sommersi e i salvati (pp. 776 779)
- "La tregua"
	- Il sogno del reduce del Lager (pp. 783 784)
- "I sommersi e i salvati"
- Verso la "soluzione finale" (p. 773)
- Il sopravvissuto Levi (p. 774)
- Lo stile della ragione (p. 774)
- $\bullet$ Il dovere di ricordare (pp. 774 - 775)

### RaiPlay Primo Levi: Il mestiere di raccontare: Se questo è un uomo

 $(ep. 1)$ 

https://www.raiplay.it/video/2017/03/Primo-Levi-Il-mestiere-di-raccontare-Se-questo-e-un-uomo-ep-1-eee724cf-82f1-494e-9b9a-87f0d55cdf10.html?q=primo%20Levi

#### $(ep. 2)$

https://www.raiplay.it/video/2017/03/Primo-Levi-Il-mestiere-di-raccontare-Se-questo-e-un-uomo-ep-1-eee724cf-82f1-494e-9b9a-87f0d55cdf10.html?q=primo%20Levi

#### Youtube - Interviste a Primo Levi

https://www.youtube.com/watch?v=1tffs51lj14 https://www.youtube.com/watch?v=vD7sWouVb7U

Ivrea, 12 maggio 2021

a Ales: *l*andra Barbiera

Allievi r<br>Waxaa Ing

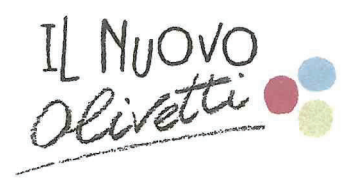

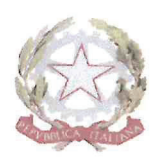

#### INF3 Materia: STORIA Docente: Alessandra BARBIERA

Testo adottato: /

#### Obiettivi specifici

- Utilizzare il lessico delle scienze storico-sociali.  $\bullet$
- Possedere gli strumenti essenziali per orientarsi nel contesto storico.  $\bullet$
- Comprendere i nessi di causa-effetto.  $\bullet$
- $\bullet$ Acquisire i concetti relativi agli argomenti trattati.
- Organizzare un discorso ordinato e sufficientemente corretto.  $\bullet$
- Cogliere gli elementi di continuità e discontinuità tra i diversi momenti della storia.

#### Metodologia didattica

- Lezione frontale e partecipata.  $\bullet$
- Elaborazione di schemi per individuare i punti essenziali.  $\bullet$
- Lettura e analisi di testi.  $\bullet$
- Discussione guidata.  $\bullet$
- Esercitazioni individuali guidate.  $\bullet$
- Commento d'immagini.  $\bullet$
- Visione e commento di filmati.
- Videolezioni in DAD.

#### Strumenti didattici

- Dispense redatte dal docente.  $\bullet$
- Siti consigliati.
- Quaderno.
- Lavagna.
- Videoproiettore.
- PC.
- Smatphone.

#### Tipologia di verifiche

- Prove di verifica orali. e
- Interrogazioni scritte.

#### Indicatori di valutazione

- Livello di conoscenza e comprensione dei contenuti.  $\bullet$
- Livello di acquisizione delle abilità.
- Livello di partenza.

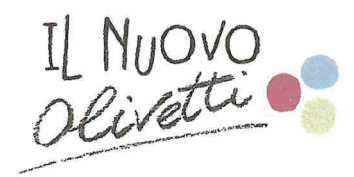

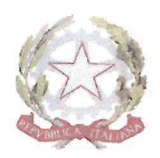

# Contenuti

### **NB**

Tutti gli argomenti sono stati trattati in classe e/o in DAD (PPT, schemi, documentari). Tutte le dispense sono state pubblicate su Classeviva, sezione Didattica.

#### \*\*\*\*\*\*\*\*\*\*\*\*\*

### Programma svolto

- Il Risorgimento italiano.  $\bullet$
- La Destra e la Sinistra storica.  $\bullet$
- L'età giolittiana.  $\bullet$
- La prima Guerra Mondiale: cause, svolgimento nei tratti fondamentali e conseguenze.  $\circ$
- Il trattato di Versailles.  $\bullet$
- Il primo dopoguerra.  $\bullet$
- I totalitarismi.
	- L'Italia tra le due guerre L'avvento del fascismo.
	- Ш Dalla repubblica di Weimar alla II guerra mondiale - l'avvento del nazismo
	- La seconda Guerra Mondiale cause, svolgimento, conseguenze.
- La Resistenza e la Liberazione in Italia.  $\bullet$

Ivrea, 12 maggio 2021

 $\bullet$ 

Prof.ssa Al sandr Barbi Allievi

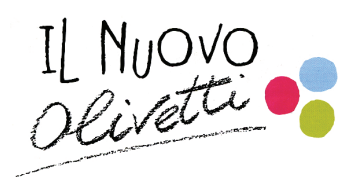

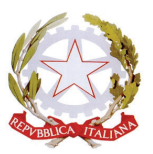

### **INF3 Materia: EDUCAZIONE CIVICA**

Sulla base delle seguenti indicazioni presenti nelle *Linee guida per l'insegnamento dell'educazione civica*:

- 1. **Costituzione**:
- a. conoscenza e riflessione sui significati, la pratica quotidiana del dettato costituzionale
- b. conoscenza dell'ordinamento dello Stato, delle Regioni, degli Enti territoriali, delle Autonomie Locali e delle Organizzazioni internazionali e sovranazionali, prime tra tutte l'idea e lo sviluppo storico dell'Unione Europea e delle Nazioni Unite
- c. concetti di legalità, di rispetto delle leggi e delle regole comuni in tutti gli ambienti di convivenza (ad esempio il codice della strada, i regolamenti scolastici, dei circoli ricreativi, delle Associazioni...)
- d. conoscenza dell'Inno e della Bandiera nazionale.
- 2. **Sviluppo sostenibile**:
	- a. educazione alla salute,
	- b. tutela dell'ambiente,
	- c. rispetto per gli animali e i beni comuni,
	- d. protezione civile.

### 3. **Cittadinanza digitale**:

- a. acquisizione d'informazioni e competenze utili,
- b. mettere i giovani al corrente dei rischi e delle insidie che l'ambiente digitale comporta, considerando anche le conseguenze sul piano concreto.

si sono tenuti 10 moduli da 3 ore ciascuno a classi unite (30 ore totali annue per ciascun anno di corso invece di 33 come previste dal testo di legge, in considerazione del fatto che il serale ha un monteore ridotto):

- 1. Prof.ssa Barbiera
	- Il concetto di legalità, di rispetto delle leggi e delle regole comuni in tutti gli ambienti di convivenza
- 2. Prof.ssa D'Amato
	- Conoscenza e riflessioni sul dettato costituzionale nella quotidianità
- 3. Prof.ssa D'Amato
	- Enti locali ed organizzazioni internazionali, UE e ONU
- 4. Prof.ssa D'Amato
	- Sviluppo sostenibile e Agenda ONU 2030;
- 5. Prof.ssa D'Amato
	- Costituzione italiana, art.3 Cost., il lavoro, la bandiera italiana e l'Inno di Mameli.
- 6. Prof. Gallina
- Sviluppo Sostenibile e Agenda 2030: concetto di sostenibilità, gli ambiti dello Sviluppo Sostenibile, distribuzione di risorse e ricchezza sul pianeta, Impronta Ecologica, gli obiettivi dell'Agenda 2030

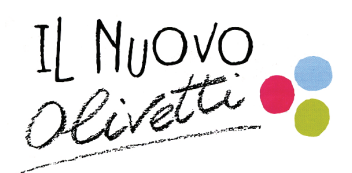

Le isole di plastica e la microplastica

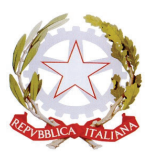

- 7. Prof. Gallina
- Educazione alla Salute: concetto di salute e malattia; cause di morte nel mondo; epidemiologia: un approccio non individuale; la salute circolare
- 8. Prof.ssa Purita
- 9. Prof. Capra
	- Cittadinanza digitale: Creative Common Licences & Diritto d'Autore; Software Libero e Proprietario; Tutela dei dati personali – GDPR; Cyberbullismo

### 10. Prof. Borello

• Cittadinanza digitale: concetto di cittadinanza digitale, la PEC, la firma digitale, l'identità digitale, SPID, furto d'identità, web reputation, fake news, fact-checking

> Per i docenti Prof.ssa Alessandra Barbiera

Allievi

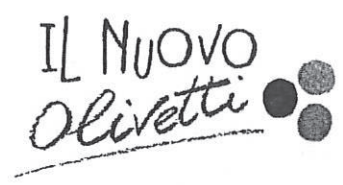

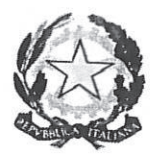

INF3 Materia: INGLESE Docente: Giulia CARDINALI Testo di riferimento: //

#### Obiettivi specifici

· Acquisire le competenze necessarie per leggere e comprendere testi che presentano termini, espressioni, strutture sintattiche e modalità discorsive specifiche del linguaggio tecnologico settoriale.

- · Migliorare le capacità di ricezione e produzione, orale e scritta.
- · Arricchire il patrimonio lessicale

### Metodologia didattica

Lezione frontale e interattiva

#### Strumenti didattici

- $\bullet$ Dispense redatte dal docente
- $\bullet$ Quaderno.
- Lavagna.
- Videoproiettore.
- PC.
- Smartphone.

#### Tipologia di verifiche

- Interrogazione
- Quesiti vero/falso
- Quesiti a scelta multipla
- Quesiti a trattazione sintetica
- Quesiti a risposta singola

### Indicatori di valutazione

- Livello di conoscenza e comprensione dei contenuti.  $\bullet$
- Livello di acquisizione delle abilità.  $\bullet$
- Livello di partenza.
- Interesse per la disciplina.
- Utilizzo del linguaggio specifico.  $\bullet$
- Partecipazione attiva alle lezioni.

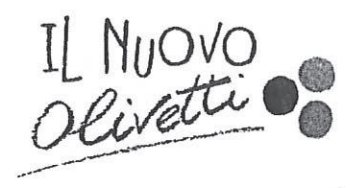

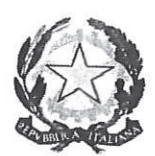

# Contenuti

#### **NB**

Tutte le dispense sono state pubblicate su Classeviva, sezione Didattica.

#### MODULE 1

Storage devices Internal memories Backing store: the hard disk Other backing storage devices **USB** drives

#### **MODULE 2: COMPUTER LANGUAGES**

- Low level languages, High level languages and translation programs
- First and second generation languages
- Third generation languages
- Fourth generation languages: non procedural languages; markup languages
- Fifth generation languages

#### MODULE 3: COMPUTER PROGRAMMING

- The C family
- Java
- Python

#### **MODULE 4: OPERATING SYSTEMS**

- Operating systems
- UNIX, Linux and Android
- Windows
- Ubuntu

Ivrea, 12 maggio 2021

Prof.ssa Giulia Cardinali

Allievi

Félillo Conditional<br>Capital Conditional

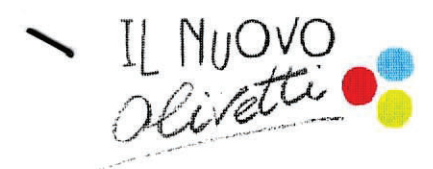

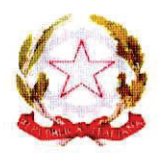

### ANNO SCOLASTICO 2020-2021

Classe: Ouinta Informatica serale

Materia: MATEMATICA

Docente: Silvio Franco Riassetto

Testo adottato: nessuno

#### Obiettivi specifici

Saper determinare la derivata di una funzione. Saper determinare le coordinate dei punti di massimo, minimo, flesso di una funzione. Saper determinare l'equazione della retta tangente in un punto di una funzione. Saper risolvere integrali indefiniti e definiti. Saper calcolare l'area che una funzione sottende con l'asse delle ascisse. Saper calcolare il volume di solidi rotazione. Saper determinare il dominio di una funzione a due variabili. Saper determinare le derivate parziali di una funzione a due variabili. Saper determinare l'equazione del piano tangente . Saper determinare le coordinate dei punti di massimo, minimo e sella di una funzione a due variabili.

Metodologia didattica : Lezione frontale e partecipata, discussione guidata.

Strumenti didattici : Lavagna, computer, proiettore.

Tipologia di verifiche : prove scritte, prove di verifica orali.

Indicatori di valutazione: Livello di conoscenza e comprensione dei contenuti, livello di acquisizione delle abilità, correttezza nel ragionamento, partecipazione alle lezioni.

Risultati ottenuti : mediamente la classe ha raggiunto in modo discreto gli obiettivi specifici.

#### **PROGRAMMA SVOLTO**

#### 1) DERIVATE

- 1.1 significato geometrico di derivata;
- 1.2 calcolo della funzione derivata di una funzione;
- 1.3 ricerca dei punti di massimo, minimo e flesso a tangente orizzontale di una funzione:
- 1.4 determinazione dell'equazione della retta tangente in un punto di una funzione;

#### 2) INTEGRALI

2.1 integrali indefiniti : integrazioni immediate, integrazione di funzioni razionali.

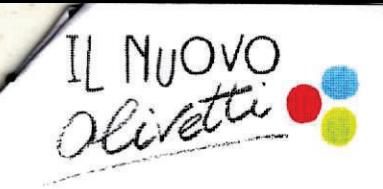

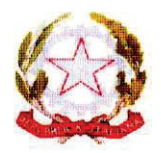

- 2.2. Integrazione per parti.
- 2.2 : Calcolo di integrali definiti.
- 2.3 : Calcolo di aree.
- 2.4 : Calcolo di volumi dei solidi rotazione.

### 3) FUNZIONI A DUE VARIABILI

- 3.1 : Determinazione del dominio.
- 3.2 : Calcolo delle derivate parziali.
- 3.3 : Determinazione equazione del piano tangente.
- 3.4 : Determinazione coordinate punti di massimo, minimo e sella.

Il Docente

Lioners W.

I rappresentanti di classe

*<u>Centroso</u>* 

 $Ivke, s/s/z1$ 

#### **Materia: Informatica**

#### **Docente: Franco Borello**

#### **Testo adottato: nessuno**

#### **OBIETTIVI SPECIFICI**

- Comprensione e capacità di utilizzo del modello E/R per la analisi e la rappresentazione di una base di dati (schema concettuale e schema logico)
- Comprensione delle tematiche relative alla organizzazione, manipolazione e interrogazione di una base di dati, con particolare riferimento al modello relazionale
- Capacità di utilizzo delle funzionalità di base del software EasyPHP per creare, popolare e aggiornare un data base di tipo relazionale
- Conoscenza e capacità di utilizzo dei principali comandi SQL per la definizione, manipolazione e interrogazione di un data base relazionale
- Conoscere il linguaggio di programmazione C#

#### **Metodologia didattica**

- Lezione frontale
- Lezione partecipata
- F Esercitazione guidata dal docente
- Analisi di casi
- Attività di laboratorio

#### **Strumenti didattici**

- Dispense redatte dai docenti
- Quaderno
- Lavagna
- Videoproiettore
- PC/notebook/netbook
- Piattaforma Moodle

#### **Tipologia di verifiche**

Prove scritte

Prove pratiche

#### **Indicatori di valutazione**

- Livello di conoscenza e comprensione dei contenuti
- Livello di acquisizione delle abilità
- Utilizzo del linguaggio specifico
- Correttezza nel ragionamento
- Partecipazione alle lezioni

#### **Risultati ottenuti**

Il livello di preparazione raggiunto dalla classe è piuttosto variegato. Si evidenziano infatti alcuni casi in cui sono stati raggiunti gli obiettivi con risultati soddisfacenti, ma anche alcuni casi critici con numerose lacune, in particolare sulla programmazione software. Tali lacune, solo parzialmente colmate, sono dovute essenzialmente a percorsi di studio precedenti particolarmente frammentati e, per alcuni, ad un impegno non sempre all'altezza.

#### **PROGRAMMA SVOLTO**

**File**

- x Richiami sul concetto di file
- Differenza tra file testuali e file binari
- x File indicizzati
- x Tecniche di indicizzazione: funzione hash
- x Caratteristiche e limiti dei file

#### **Introduzione ai database**

- Concetto di database e DBMS
- x Vantaggi di un database
- Operazioni tipiche sui database

• Rappresentazione dei dati in un database relazionale: struttura di una tabella, nomenclatura, concetto di chiave primaria

#### **Analisi, progettazione e realizzazione di un Data Base**

- x Metodologia E/R di analisi di una base di dati relazionale: introduzione e fasi
- Progettazione concettuale di una base di dati:
	- Concetto di entità, istanza, attributo, chiave
	- Rappresentazione grafica di entità e attributi
	- Concetto di associazione e di cardinalità di una associazione
	- Tipi di associazioni binarie: uno a uno, uno a molti, molti a molti; concetto di associazione parziale e totale
	- Rappresentazione grafica di associazioni
	- Definizione di diagrammi E/R equivalenti
	- Cenni sulle gerarchie ISA e HASA
- Progettazione logica relazionale:
	- $\bullet$  Regole di derivazione da diagramma E/R a schema relazionale:
		- entità e rispettivi attributi
		- associazioni
	- x Concetto di vincolo d'integrità, di chiave esterna e indicazione dei vincoli di integrità referenziale
- Esercitazioni sull'analisi ed il progetto di basi di dati per gestire varie realtà

#### **Il linguaggio SQL**

- Introduzione al linguaggio SQL
- Identificatori, tipi di dato
- Comandi del DDL:
	- CREATE TABLE
	- ALTER TABLE
	- **DROP TABLE**
- Comandi del DML:
	- INSERT
	- UPDATE
	- x DELETE
- Query language:
	- Comando SELECT... FROM... WHERE e predicato DISTINCT
	- Operazione di proiezione
	- Operazione di selezione
	- Operazione di congiunzione (Join)
	- Funzioni di aggregazione (COUNT, SUM, AVG, MIN, MAX)
	- Ordinamenti (ORDER BY, DESC)
	- Raggruppamenti (GROUP BY... HAVING)
	- Operatori BETWEEN, NOT, LIKE, IS NULL
	- Subquery
- DCL:
- $\bullet$  Ruoli
	- Comandi GRANT e REVOKE
- Esercitazioni sull'utilizzo dei comandi SQL per creare, manipolare e interrogare i database

#### **Complementi**

- x Funzionigramma: richiamo sulla metodologia di progetto top-down (funzioni) e bottom-up (dati)
- Cenni alla normalizzazione delle basi di dati
- La crittografia
	- Introduzione
		- Criptografia a chiave simmetrica
		- Criptografia a chiave pubblica

#### **Laboratorio:**

- La programmazione ad oggetti
- $\bullet$  File in C#
- Concetto di lista
- Realizzazione di programmi con la metodologia ad oggetti  $\bullet$
- Utilizzo di Mysql per creare e interrogare database.  $\bullet$
- Interfacciamento di un database Mysql in C#  $\bullet$

Firma del docente

In Body

Firme degli allievi  $\epsilon_{\rm{max}}$ Survey of

#### **Docente: Franco Borello**

#### **Testo adottato: nessuno**

#### **OBIETTIVI SPECIFICI**

- Familiarizzare con i concetti fondamentali di microeconomia, comprendere l'utilità dei modelli matematici applicati all'economia, tecniche di simulazione con utilizzo di strumenti elettronici quali OpenOffice.
- Comprendere le tematiche di una corretta e attenta gestione delle attività progettuali e acquisirne le tecniche.
- Comprendere la logica di organizzazione aziendale e i vari modelli organizzativi, nonché il ruolo delle tecnologie informatiche nella gestione aziendale.

#### **Metodologia didattica**

- $\Box$  Lezione frontale
- Lezione partecipata
- Analisi di casi
- Attività di laboratorio

#### **Strumenti didattici**

- $\Box$  Altri testi
- Quaderno
- Lavagna
- $\Box$  Videoproiettore
- $\bar{\mathbb{I}}$  PC/notebook/netbook
- Applicativi Office o equivalenti

#### **Tipologia di verifiche**

 $\Box$  Prove scritte

#### **Indicatori di valutazione**

- F Livello di conoscenza e comprensione dei contenuti
- $\Box$  Livello di acquisizione delle abilità
- $\overline{\Box}$  Livello di partenza
- $\Box$  Utilizzo del linguaggio specifico
- $\overline{\phantom{a}}$  Correttezza nel ragionamento
- $\bar{1}$  Partecipazione alle lezioni

#### **Risultati ottenuti**

Gli obiettivi sono stati raggiunti dalla classe in modo mediamente discreto.

#### **PROGRAMMA SVOLTO**

#### **Economia e microeconomia**

- Il modello microeconomico marginalista
- Domanda
- **Offerta**
- Azienda e concorrenza
- Mercato e prezzo
- Azienda e profitto
- Il bene informazione
- Switching cost e lock-in
- Economia di scala e di rete
- **Outsourcing**
- Laboratorio: utilizzo di OpenOffice per esercizi connessi agli argomenti teorici

#### Organizzazione aziendale

- Cicli aziendali
- Stakeholder
- L'organizzazione
- Modelli di organizzazione
- Tecnostruttura e Sistema Informativo
- Tecnostruttura: ERP e logica dell'MRP

#### Organizzazione aziendale

- Pianificare gli ordini e le scorte
- $\frac{1}{2}$ Tecnostruttura: Web Information System
- Attività pratica: utilizzo di OpenOffice per esercizi connessi agli argomenti teorici anche svolti nel periodo in presenza

#### **Gestione progetto**

- La progettazione
- Progetto e Project Management
- PMBOK
- WBS

#### Il progetto software e la qualità

- Ciclo di vita
- La produzione del software
- Qualità del software

Firma del docente Bun BM

Firme deglį allievi Tammas

#### **Materia: SISTEMI e RETI**

#### **Docente: Franco Borello**

#### **Testo adottato: nessuno**

#### **OBIETTIVI SPECIFICI**

- Conoscere standard e tipologie di reti locali e geografiche
- Conoscere le problematiche relative ad alcuni dei livelli di rete
- Conoscere il linguaggio di programmazione C#
- Saper progettare semplici reti

#### **Metodologia didattica**

- $\sqsupset$  Lezione frontale
- $\top$  Lezione partecipata
- F Esercitazione individuale
- Analisi di casi
- Attività di laboratorio

#### **Strumenti didattici**

- Dispense redatte dai docenti Materiale multimediale prodotto dal docente Quaderno
- $\sqcap$  Lavagna
- $\bar{\top}$  Videoproiettore
- PC/notebook/netbook
- $\bar{\top}$  Piattaforma Moodle

#### **Tipologia di verifiche**

- Prove scritte
- $\overline{\Box}$  Prove pratiche

#### **Indicatori di valutazione**

- Livello di conoscenza e comprensione dei contenuti
- Livello di acquisizione delle abilità
- Utilizzo del linguaggio specifico
- Correttezza nel ragionamento
- $\Box$  Partecipazione alle lezioni

#### **Risultati ottenuti**

Il livello di preparazione raggiunto dalla classe è piuttosto variegato. Si evidenziano infatti alcuni casi in cui sono stati raggiunti gli obiettivi con risultati soddisfacenti, ma anche alcuni casi critici con numerose lacune, in particolare sulla programmazione software. Tali lacune, solo parzialmente colmate, sono dovute essenzialmente a percorsi di studio precedenti particolarmente frammentati e, per alcuni, ad un impegno non sempre all'altezza.

#### **PROGRAMMA SVOLTO**

Ripasso sulle reti

- Reti di computer. Definizione di rete di computer.
- Modello client/server.
- Classificazione delle reti:
	- Tecnologia broadcast e point to point. Messaggi in rete: broadcast, point to point, multi cast.
- Classificazione in base all'estensione: PAN, LAN, MAN, WAN.
- Topologie di rete: anello, stella, bus, maglia, stella gerarchica.
- Software di rete:
	- Definizione di software di rete.
	- livelli e filosofia di comunicazione.
	- Definizione di servizio, di primitiva e di interfaccia, SAP.
	- Comunicazione paritetica tra livelli. Definizione di protocollo.
- Servizio orientato alla connessione e connectionless. Servizio affidabile e non affidabile. Combinazione dei quattro tipi di servizi.
- Le quattro categorie di primitive.
- Definizione di architettura di rete, stack di protocolli.
- Modello ISO-OSI.
- Architettura TCP/IP. Livello di rete e di trasporto, applicazione e host-to-network. Intranet.
- Livello fisico:
	- Trasmissione seriale e parallela
	- Segnali analogici e digitali
	- Misura della velocità di un canale
	- $-$  HUB
	- Doppini schermati e non schermati

#### Il livello data link

- Compiti del livello data link.
- Tipi di servizi offerti dal livello data link.
- Controllo degli errori di trasmissione.
- Controllo di flusso.
- Modalità stop and wait per il controllo di flusso.
- x Protocolli di linea. Protocollo PPP.
- x Metodi di accesso al canale. Protocolli CSMA.

Reti locali e geografiche

- Il Progetto 802.
	- $-$  Indirizzi MAC.
	- $-$  Reti 802.3 (Ethernet).
	- Apparato di rete di livello due: Switch.
	- Reti wireless 802.11 (cenni).
- x Amministrazione di una rete locale (reti paritetiche e client/server; amministrazione di rete; sistemi operativi di rete).
- Router e gateway.
- Servizi aggiuntivi di un router: DHCP; NAT; firewall.

Il livello di rete

- Il protocollo di rete IP.
- $\bullet$  Indirizzi IP.
	- Riservati
	- Privati e pubblici
	- Statici e dinamici
	- Classi di indirizzi IP
	- Tecnica CIDR
- Subnetting
- Intranet ed extranet, VPN
- Il protocollo ARP
- Cenni ai protocolli ICMP e IGMP
- Progetto di reti LAN

Il livello di trasporto

- Il protocollo TCP
- Porte e socket
- Il protocollo UDP

Il livello applicazione

x Il livello applicazione del TCP/IP, esempi di protocolli per i programmi

**Sicurezza** 

- Introduzione alla sicurezza delle reti
- Firewall e proxy
- Cenni ai protocolli per la sicurezza

#### Laboratorio:

- La programmazione ad oggetti
- $\bullet$  File in C#
- Concetto di lista
- Realizzazione di programmi con la metodologia ad oggetti<br>Programmazione di rete: Socket  $\bullet$
- $\bullet$

Firma del docente

 $3-30$ 

Firme degli allievi 52  $\mathcal{L}$ You wagge T

#### **Tecnologie** progettazione di sistemi informatici Materia:  $\mathbf{e}$ di  $\mathbf{e}$ telecomunicazioni (TPSIT)

### Docente: Luigi Domenico Capra

### Testo adottato: dispense del docente.

#### **OBIFTTIVI SPECIFICI**

Il corso indicato concorre al consequimento degli obiettivi prefissati dalle "Linee quida per il passaggio al nuovo ordinamento degli Istituti Tecnici" (DPR 88, 15 marzo 2010, Allegato-A, comma 2.3, con specifico riferimento alle tematiche concernenti le reti e lo sviluppo delle applicazioni Web. Nello specifico, fra gli obiettivi del 5° anno si evidenziano in particolare:

lo sviluppo di semplici applicazioni client/server:

la conoscenza dei principi di base dell'architettura a triplo strato;

la conoscenza dei principi di base della sicurezza informatica.

#### Metodologia didattica

- **EX** Lezione frontale
- $\Box$  Lezione partecipata
- **Executazione individuale guidata dal docente**
- **Exectazione in gruppo guidata dal docente**
- **E Lavoro di gruppo o in coppie di aiuto**
- □ Lettura e analisi di testi
- **図 Discussione quidata**
- □ Commento di immagini
- $\sqcap$  Visione di filmati
- □ Ascolto di documenti audio
- **図 Brainstorming**
- **図 Analisi di casi**
- $\Box$  Role play
- **E Attività di laboratorio**
- □ Altro [specificare

#### Strumenti didattici

- $\Box$  Libri di testo
- **図 Altri testi**
- □ Eserciziari
- **E** Dispense redatte dai docenti
- **図 Slides**
- □ DVD e CD-ROM
- **E Materiale multimediale prodotto dal docente**
- **図 Quaderno**
- **E** Lavagna
- $\Box$  LIM
- **図 Videoproiettore**
- $\boxtimes$  PC/notebook/netbook
- **E** Tablet
- **図 Applicativi Office o equivalenti**
- □ Applicativo AUTOCAD
- **E** Attrezzature di laboratorio

□ Piattaforma Moodle

 $\Box$  Altro [specificare]

### Tipologia di verifiche

- $\Box$  Prove scritte
- $\Box$  Prove semistrutturate
- **図 Prove pratiche**
- □ Relazioni di laboratorio
- **E** Prove di verifica orali (interrogazioni scritte)
- **E** Prove di verifica orali (frequenti brevi colloqui)
- **図 Ricerca e documentazione**
- **図 Lavori di gruppo**
- $\Box$  Altro [specificare]

### Indicatori di valutazione (lezioni in presenza)

- ⊠ Livello di conoscenza e comprensione dei contenuti
- **E Livello di acquisizione delle abilità**
- **図 Livello di partenza**
- **図 Interesse per la disciplina**
- **図** Utilizzo del linguaggio specifico
- **E Correttezza nel ragionamento**
- El Partecipazione alle lezioni
- □ Altro [specificare]

### Indicatori di valutazione (periodo DDI)

- **E Livello di conoscenza e comprensione dei contenuti**
- **E Livello di acquisizione delle abilità**
- **図 Livello di partenza**
- **E**l Interesse per la disciplina
- **図** Utilizzo del linguaggio specifico
- **El Correttezza nel ragionamento**
- **図 Partecipazione alle lezioni**
- □ Altro [specificare]

### Risultati ottenuti (lezioni in presenza)

Il corso di TPSIT nella classe 5A Informatica Serale, è stato strutturato in modo tale da fornire agli studenti un adequato approfondimento dei temi concernenti l'informatica e le telecomunicazioni, sviluppando abilità e competenze teoriche ed operative.

Nelle attività di laboratorio si è cercato di enfatizzare uno stile di apprendimento cooperativo. Nelle lezioni sono stati largamente trattati gli aspetti teorici dello sviluppo di software, sottolineando l'importanza della riflessione sulle procedure e il fare operativo.

Gli studenti sono stati quidati in attività volte all'individuazione dei tratti salienti dei problemi al fine di coglierne gli aspetti essenziali, per poi procedere con la transizione dal concreto all'astratto, attraverso lo sviluppo di modelli, sino alla traduzione in istruzioni formalizzate.

### Risultati ottenuti (periodo DDI)

Il cambio di paradigma conseguente la transizione alla DDI ha imposto indubbiamente delle rinunce, in particolar modo per quanto concerne l'attività di laboratorio, che ha dovuto essere rivista, d'altra parte ha offerto l'opportunità di mettere in pratica molte delle tecnologie che<br>costituivano il soggetto del programma di studio.

### PROGRAMMA SVOLTO

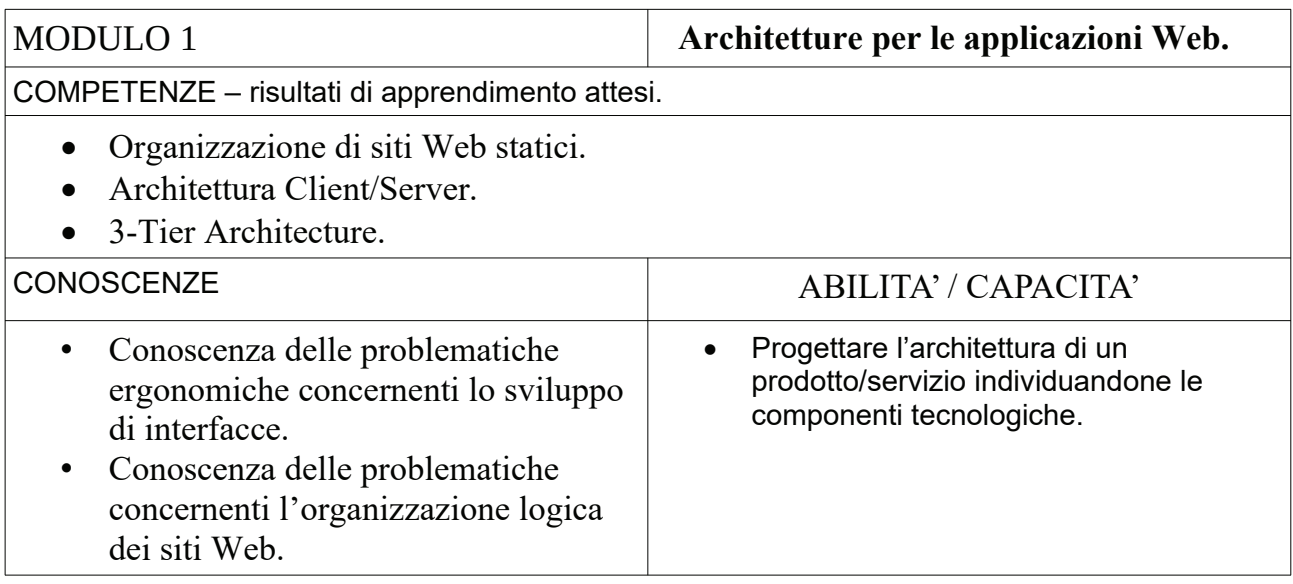

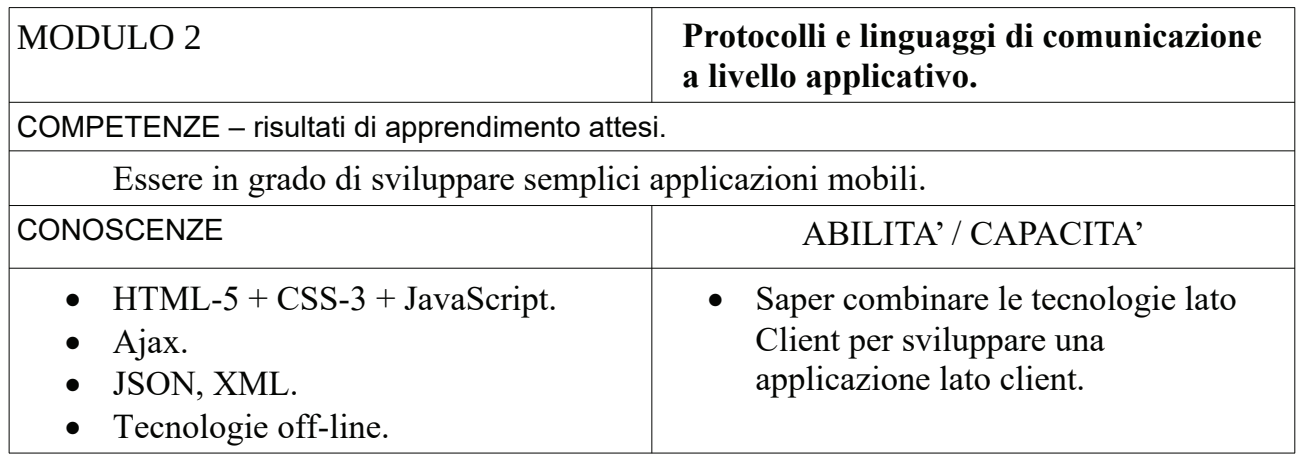

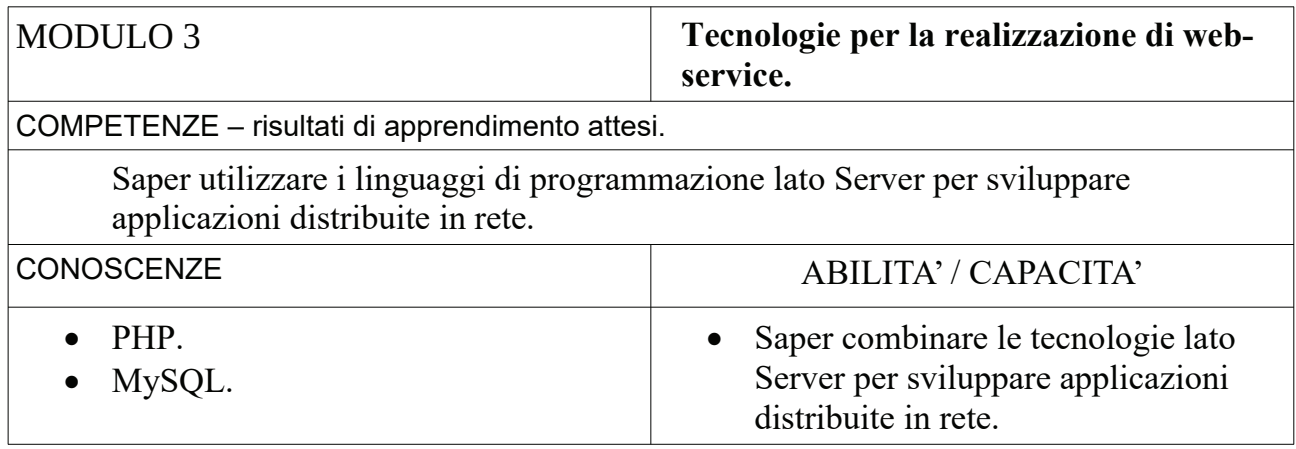

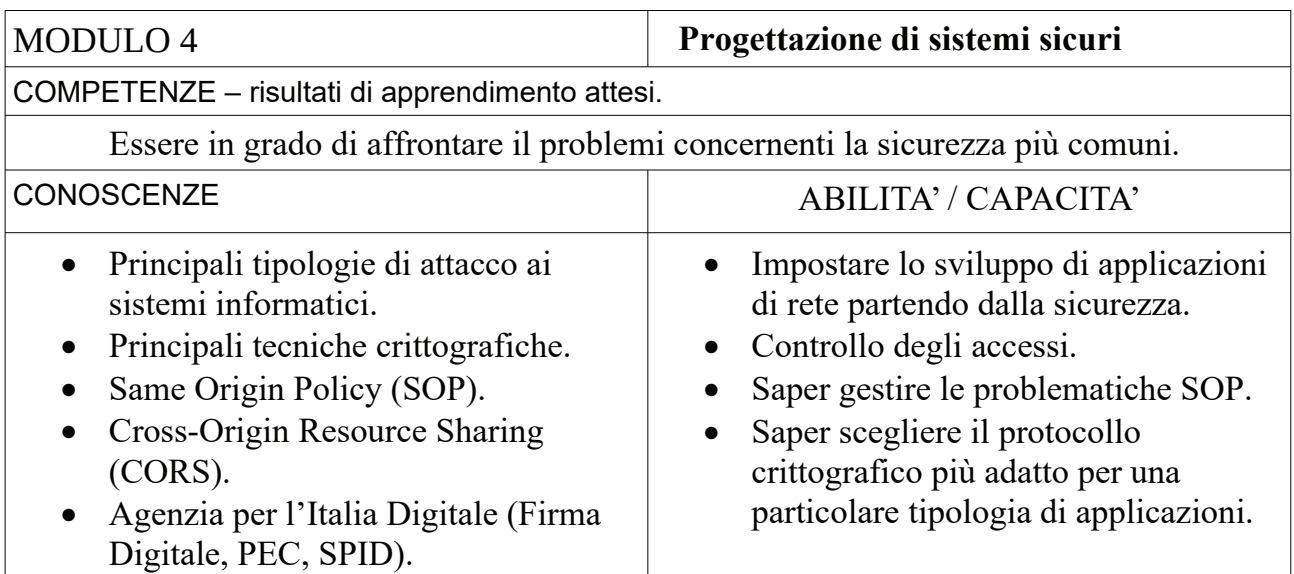

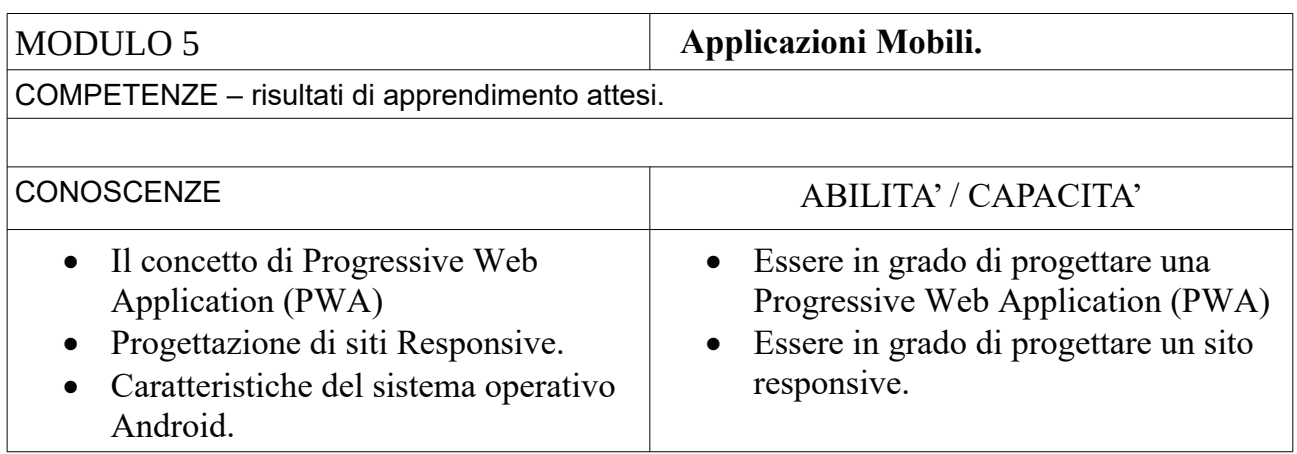

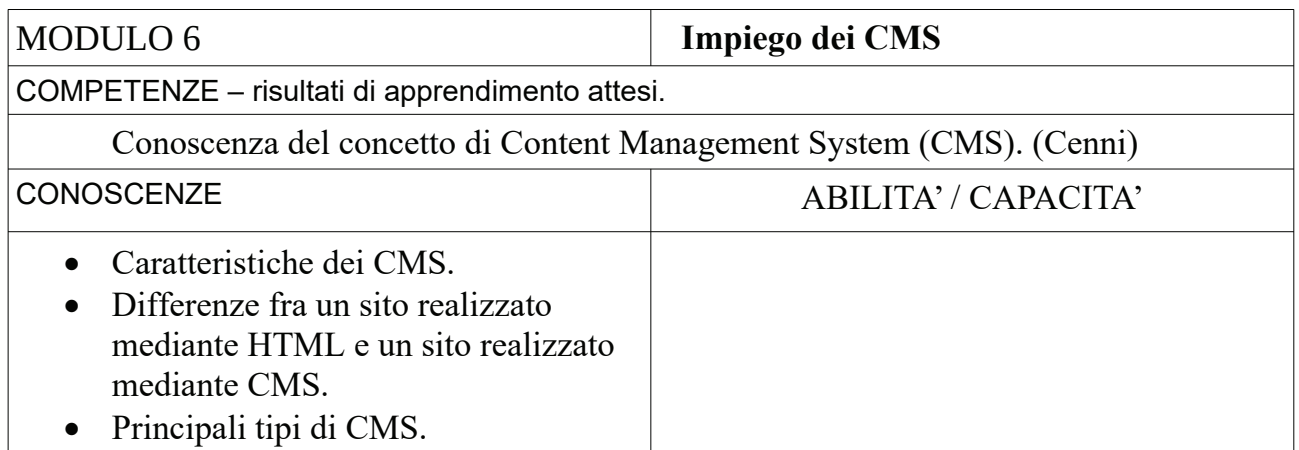

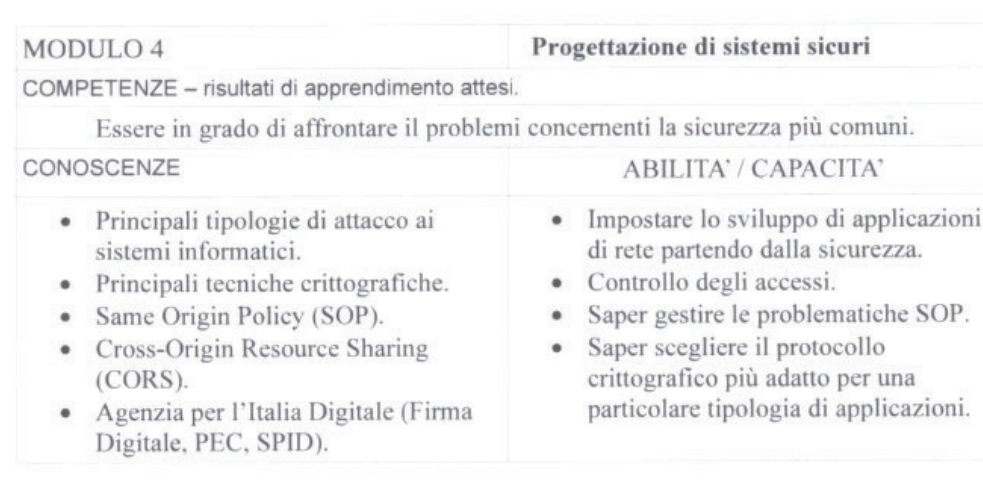

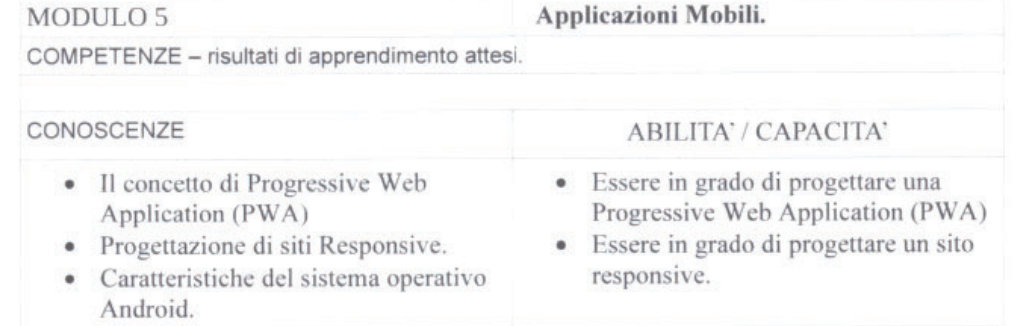

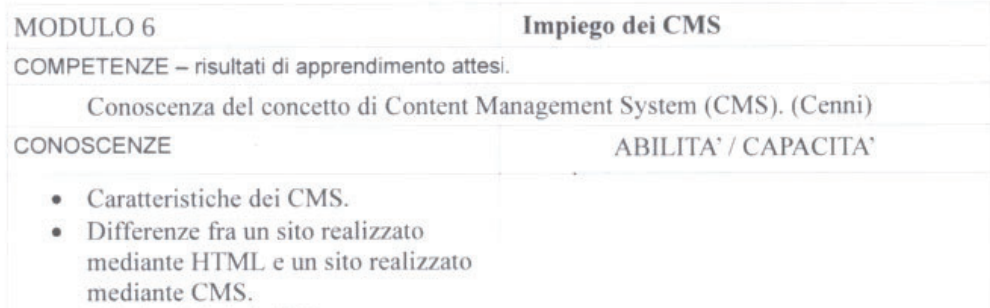

· Principali tipi di CMS.

Firma del docente

Luigi Copre

Firma dei rappresentanti degli studenti

Vaculus of

### **Materia: Laboratorio di Scienze e Tecnologie Informatiche**

**Docente:** Minet Mauro

**Testo adottato:** Nessuno

#### **OBIETTIVI SPECIFICI:**

- Conoscere e saper realizzare applicazioni con un'interfaccia grafica utilizzando le classi
- Conoscere e saper realizzare pagine web con linguaggio di programmazione lato server
- Capacità di utilizzo delle funzionalità di base del software EasyPHP per creare, popolare ed aggiornare un database di tipo relazionale (phpMyAdmin)

#### **Metodologia didattica**

- Lezione frontale
- Lezione partecipata
- **•** Attività di laboratorio
- x Video lezioni
- Video conferenze
- Esercitazioni pratiche guidate

#### **Strumenti didattici**

- Laboratorio di informatica
- Ambiente di sviluppo: SharpDevelop
- Software: EasyPHP DevServer-14.1VC11
- Editor di testo: Notepad++, altri a scelta degli alunni
- x Piattaforma Moodle

#### **Tipologia di verifiche**

• Prove pratiche

#### **Indicatori di valutazione**

- Livello di conoscenza e comprensione dei contenuti
- Livello di acquisizione delle abilità
- Correttezza nel ragionamento

#### **Risultati ottenuti**

ll livello di preparazione della classe è variegato ma nel complesso soddisfacente, la maggior parte deli studenti ha mostrato durante il corso delle lezioni interessamento alle attività svolte, soprattutto durante le lezioni in presenza.

#### **PROGRAMMA SVOLTO**

#### **Argomento 1. Programmazione Orientata agli Oggetti**

- Sviluppo di applicazioni con interfaccia grafica
- Sviluppo di applicazioni che utilizzino le Classi
	- o Classe per la gestione di una lista
	- o Classe per la gestione di una Pila (LIFO)
	- o Classe per la gestione di una Coda (FIFO)
	- o Salvataggio dati di una lista su file
	- o Recupero dati di una lista da file

#### **Argomento 2. Linguaggio di programmazione pagine Web lato Server – PHP**

- Introduzione all'utilizzo di EasyPHP DevServer
	- o Client Server
	- o Funzionalità Web Server
	- o Funzionalità DB Server
- Realizzazione pagine dinamiche lato server con PHP
	- o Variabili
	- o Costrutti (selezione, clicli)
	- o Vettori associativi e indicizzati
- Passaggio parametri mediante un Form
	- o Metodo POST
	- o Metodo GET
- x Elementi per l'inserimento dei dati:
	- o Checkbox
	- o Radio button
	- o Select
	- o Input text
	- o Input number
	- o Input password
	- o Input date
- Cookie
	- o Creazione
	- o Lettura
	- o Scadenza
- Accesso al Database
	- o Connessione Disconnessione ad un DataBase
	- o Esecuzione di una Query
	- o Visualizzazione del risultato di una Query
- Sessioni
	- o Creazione (Durata)
	- o Scrittura / Lettura dei dati di una sessione
	- o Cancellazione dei dati di sessione
	- o Distruzione di una Sessione

Prof. Mauro Minet

Tomo Kiret

I documenti relativi alle programmazioni individualizzate degli studenti certificati vengono consegnati direttamente alla commissione pur costituendo allegati al presente documento.

#### Il consiglio di classe

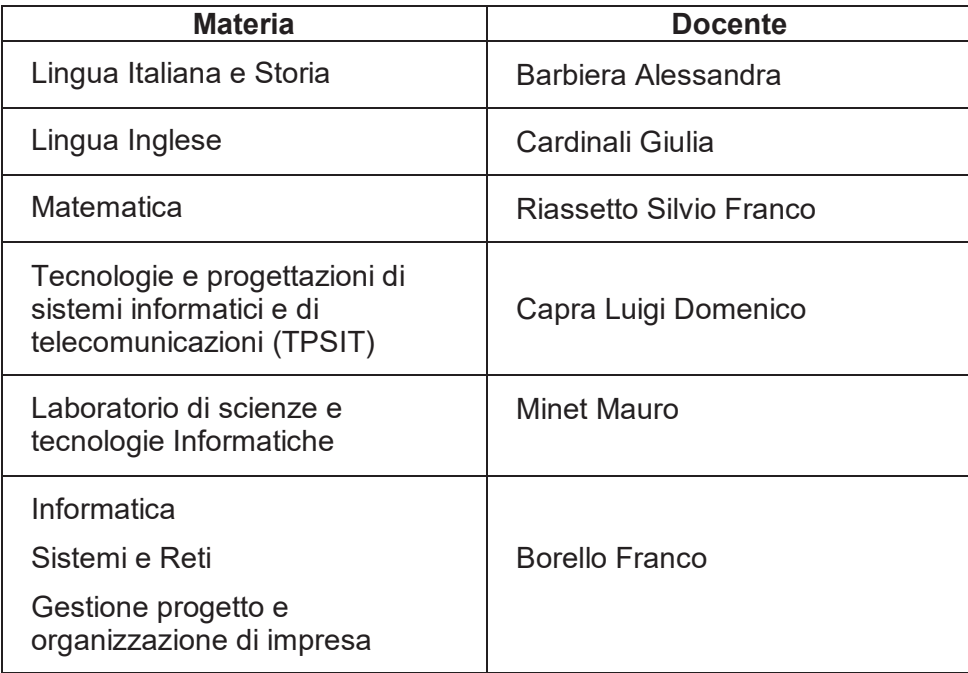

Sono allegati al presente documento:

- · I testi oggetto di studio nell'ambito dell'insegnamento di Italiano durante il quinto anno che saranno sottoposti ai candidati nel corso del colloquio
- · Elenco degli argomenti assegnati a ciascun candidato per la predisposizione dell'elaborato concernente le discipline caratterizzanti l'indirizzo oggetto del colloquio

Costituiscono allegati al presente documenti e vengono consegnati alla commissione

• Documentazione relativa agli studenti con DSA e con BES (PDP)

### **Materia: ITALIANO a.s. 2020 - 2021 Docente: Alessandra BARBIERA**

Testo consigliato: Cataldi, Angioloni, Panichi, LA LETTERATURA AL PRESENTE, ed. Palumbo (vol. 3a - 3b)

# **ELENCO TESTI LETTI E ANALIZZATI IN CLASSE**

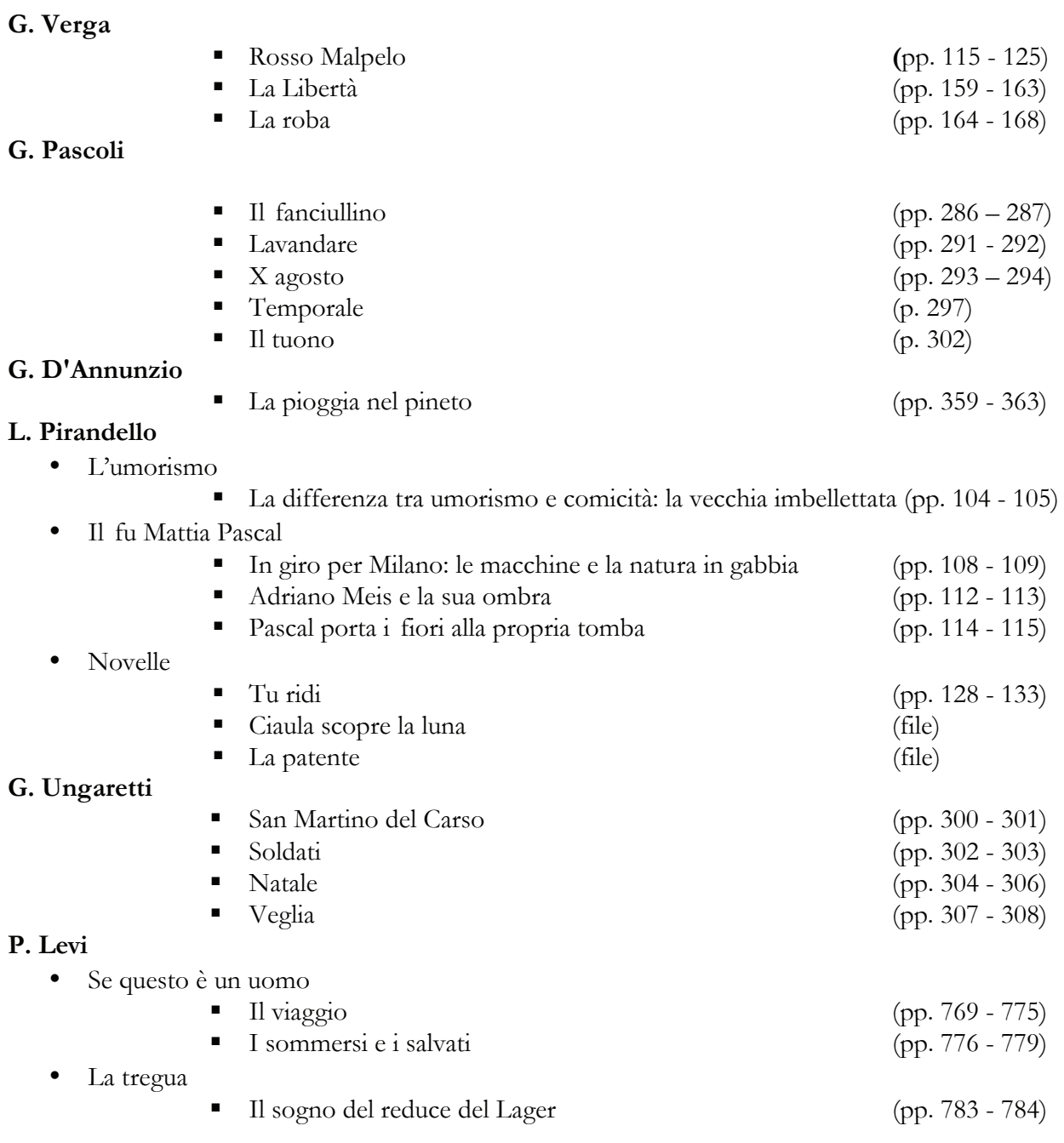

Ivrea, 12 maggio 2021

# IIS "OLIVETTI" ‐ IVREA ANNO SCOLASTICO 2020/2021 **CLASSE 5AIS**

# **ELENCO DEGLI ARGOMENTI ASSEGNATI A CIASCUN CANDIDATO PER LA PREDISPOSIZIONE DELL'ELABORATO CONCERNENTE LE DISCIPLINE CARATTERIZZANTI L'INDIRIZZO**

### **1**

Una scuola vuole allestire un nuovo laboratorio utilizzando un'aula non più utilizzata. La dirigenza ha già acquistato 15 computer, un server e una stampante di rete. Il laboratorio dovrà essere collegato alla rete scolastica, che permette anche l'accesso a Internet.

Il laboratorio viene utilizzato per effettuare delle verifiche al computer. Per monitorare l'attività degli studenti durante le verifiche, viene utilizzato un software che registra in un database l'eventuale presenza di messaggi scambiati tra gli studenti attraverso la rete locale. L'interfaccia di questo software sarà fruibile attraverso un browser.

Fatte le opportune ipotesi aggiuntive:

- 1) Progettare l'infrastruttura hardware della rete (scegliendo a piacere le dimensioni del locale) e la sua configurazione software
- 2) Progettare il database che permette l'archiviazione dei nomi degli allievi che fanno il login alla rete e data e ora delle comunicazioni che eventualmente effettuano. È richiesto il progetto concettuale e logico.
- 3) Formulare le seguenti query SQL:
	- a. Visualizzare l'elenco degli allievi che hanno inviato almeno un messaggio in un dato giorno, ordinato in ordine alfabetico
	- b. Contare il numero di messaggi che un dato allievo ha inviato in un certo giorno.
- 4) Progettare le pagina Web che permettono di inserire i dati di una delle query e di visualizzarne i risultati.
- 5) Illustra come la tua esperienza lavorativa/stage/alternanza ha integrato o applicato le esperienze scolastiche e la stesura dell'elaborato, oppure se ne è discostata e cosa riguarda o ha riguardato.

### **2**

Un geometra deve allestire il suo studio, formato da un unico locale. Lo studio dovrà prevedere due postazioni di lavoro (per lui e per un tirocinante), ciascuna dotata di un computer fisso, e una stampante multifunzione di rete condivisa. Entrambe le postazioni necessitano di accedere alla rete Internet. Il geometra pensa di avvalersi di un ulteriore tirocinante in futuro.

Per la gestione dell'attività il geometra utilizzerà anche un software WIS, fruibile attraverso un browser.

- 1) Progettare l'infrastruttura hardware della rete (scegliendo a piacere le dimensioni del locale) e la sua configurazione software (piano d'indirizzamento)
- 2) Progettare la parte del database del software che permette l'archiviazione delle pratiche edilizie, memorizzando per ognuna data, descrizione, importo dell'opera e catalogandole in base alla categoria (ristrutturazione, nuova

costruzione, ecc.). Per ogni categoria viene memorizzato un link ad un sito con i riferimenti normativi. È richiesto il progetto concettuale e logico.

- 3) Formulare le seguenti query SQL:
	- a. Visualizzare l'elenco delle pratiche edilizie realizzate in un certo mese (ad esempio gennaio 2020) ordinate per data
	- b. Visualizzare l'importo dell'opera più alto per le pratiche di un certo tipo (ad esempio "ristrutturazione")
- 4) Progettare le pagina Web che permettono di inserire i dati di una delle query e di visualizzarne i risultati.
- 5) Illustra come la tua esperienza lavorativa/stage/alternanza ha integrato o applicato le esperienze scolastiche e la stesura dell'elaborato, oppure se ne è discostata e cosa riguarda o ha riguardato.

### **3**

Un commercialista deve allestire il suo studio, formato da un solo locale. Lo studio dovrà prevedere tre postazioni di lavoro (ciascuna dotata di un computer fisso), due stampanti di rete condivise (una normale, l'altra multifunzione). Gli impiegati dovranno poter accedere alla rete Internet. Il commercialista prevede inoltre che negli anni successivi potrebbe aver bisogno di ulteriori postazioni di lavoro, fino ad arrivare a sei in totale.

Per la gestione dell'attività il commercialista utilizzerà un software WIS, fruibile attraverso un browser.

Fatte le opportune ipotesi aggiuntive:

- 1) Progettare l'infrastruttura hardware della rete (scegliendo a piacere le dimensioni del locale) e la sua configurazione software (piano d'indirizzamento)
- 2) Progettare la parte del database del software che permette l'archiviazione dei dati inerenti le pratiche elaborate e i dati dei rispettivi clienti. Delle pratiche interessa anche memorizzare, oltre alla data e descrizione, lo stato della pratica, che può essere conclusa o non conclusa. È richiesto il progetto concettuale e logico.
- 3) Formulare le seguenti query SQL:
	- a. Visualizzare l'elenco delle pratiche, con il rispettivo cliente, ordinate per data decrescente
	- b. Contare le pratiche non ancora concluse
- 4) Progettare le pagina Web che permettono di inserire i dati di una delle query e di visualizzarne i risultati.
- 5) Illustra come la tua esperienza lavorativa/stage/alternanza ha integrato o applicato le esperienze scolastiche e la stesura dell'elaborato, oppure se ne è discostata e cosa riguarda o ha riguardato.

### **4**

Un fotografo deve allestire il suo laboratorio, formato da un solo locale. Lo studio dovrà prevedere due postazioni di lavoro (ciascuna dotata di un computer fisso), uno scanner e una stampante professionale di rete condivisi. Entrambe le postazioni necessitano di accedere alla rete Internet. Il fotografo pensa di avvalersi di un ulteriore collaboratore in futuro.

Per la gestione dell'attività il fotografo utilizzerà anche un software WIS, fruibile attraverso un browser.

- 1) Progettare l'infrastruttura hardware della rete (scegliendo a piacere le dimensioni del locale) e la sua configurazione software (piano d'indirizzamento)
- 2) Progettare la parte del database del software che permette l'archiviazione e la catalogazione delle foto, in base alla categoria (paesaggi, ritratti, animali, ecc.). Per ogni foto viene memorizzato il nome del file e il percorso in cui è memorizzata, la data dello scatto e il luogo. Ogni categoria è caratterizzata da un nome, da una descrizione e da un formato tipico. È richiesto il progetto concettuale e logico.
- 3) Formulare le seguenti query SQL:
	- a. Visualizzare l'elenco delle foto scattate in un certo mese (ad esempio marzo 2020), ordinate per luogo
	- b. Contare le foto di una certa categoria (ad esempio animali) presenti in archivio.
- 4) Progettare le pagina Web che permettono di inserire i dati di una delle query e di visualizzarne i risultati.
- 5) Illustra come la tua esperienza lavorativa/stage/alternanza ha integrato o applicato le esperienze scolastiche e la stesura dell'elaborato, oppure se ne è discostata e cosa riguarda o ha riguardato.

### **5**

Deve essere allestita una nuova sede della Croce Rossa. La sede è composta da un ufficio, una sala in cui stazionano i volontari, ed un centralino.

In questi locali devono essere installati dei computer collegati in rete, che verranno utilizzati dal personale.

Per gestire l'attività della sede, verrà utilizzato un software WIS, fruibile attraverso un browser.

Fatte le opportune ipotesi aggiuntive:

- 1) Progettare l'infrastruttura hardware della rete (scegliendo a piacere le dimensioni dei locali) e la sua configurazione software
- 2) Progettare la parte del database che permette la memorizzazione delle informazioni inerenti le generalità dei pazienti, del veicolo utilizzato, dell'equipaggio e di eventuali pagamenti per il servizio offerto. È richiesto il progetto concettuale e logico.
- 3) Formulare due query significative per la gestione dell'attività della sede.
- 4) Progettare le pagina Web che permettono di inserire i dati di una delle query e di visualizzarne i risultati.
- 5) Illustra come la tua esperienza lavorativa/stage/alternanza ha integrato o applicato le esperienze scolastiche e la stesura dell'elaborato, oppure se ne è discostata e cosa riguarda o ha riguardato.

### **6**

Uno studio di architettura si deve trasferire in una nuova sede. Questa è formata da due ambienti adiacenti. Il primo vano, l'ufficio degli impiegati, ha per il momento sei postazioni di lavoro, un file server e un plotter e una stampante di rete. Il secondo ambiente è l'ufficio del titolare dello studio, con un solo computer e un'altra stampante di rete. Tutte le postazioni di lavoro necessitano di accedere alla rete Internet. Il titolare prevede che nei prossimi anni il numero totale di computer possa arrivare a sedici.

Per la gestione dell'attività lo studio utilizzerà un software WIS, fruibile attraverso un browser.

- 1) Progettare l'infrastruttura hardware della rete (scegliendo a piacere le dimensioni dei locali) e la sua configurazione software (piano d'indirizzamento)
- 2) Progettare la parte del database del software che permette l'archiviazione dei progetti, memorizzando per ognuno data, descrizione, ubicazione, superficie, e catalogandoli in base alla tipologia (villa unifamiliare, villa bifamiliare, case a schiera, ecc.). Per ogni categoria viene memorizzata una descrizione e un link ad un sito con i riferimenti normativi. È richiesto il progetto concettuale e logico.
- 3) Formulare le seguenti query SQL:
	- a. Visualizzare l'elenco dei progetti ubicati in un dato comune (ad esempio Ivrea) ordinati per superficie crescente.
	- b. Visualizzare la superficie più bassa dei progetti di una certa tipologia (ad esempio "villa unifamiliare").
- 4) Progettare le pagina Web che permettono di inserire i dati di una delle query e di visualizzarne i risultati.
- 5) Illustra come la tua esperienza lavorativa/stage/alternanza ha integrato o applicato le esperienze scolastiche e la stesura dell'elaborato, oppure se ne è discostata e cosa riguarda o ha riguardato.

## **7**

Un'azienda che si occupa di disegno CAD necessita del progetto della rete della sua nuova sede. Tale sede è situata nel piano di un edificio formato da 5 uffici e un corridoio centrale. In ogni ufficio si prevede la presenza di un massimo di 8 computer (tra computer client e, eventualmente, server), mentre nel corridoio verranno installati un plotter e una stampante di rete. Gli uffici dovranno anche avere l'accesso a Internet.

Per la gestione dell'attività lo studio utilizzerà anche un software WIS, fruibile attraverso un browser.

Fatte le opportune ipotesi aggiuntive:

- 1) Progettare l'infrastruttura hardware della rete (scegliendo a piacere le dimensioni dei locali) e la sua configurazione software
- 2) Progettare la parte del database che permette la memorizzazione delle informazioni inerenti i disegni effettuati dai disegnatori che lavorano nei vari uffici. Per ogni disegno interessa memorizzare anche la data di esecuzione, il peso e se è già stato stampato. È richiesto il progetto concettuale e logico.
- 3) Formulare le seguenti query SQL:
	- a. Visualizzare l'elenco dei disegni che non sono ancora stati stampati prodotti da un dato ufficio, ordinato per disegnatore
	- b. Visualizzare il peso medio dei disegni prodotti da un dato disegnatore.
- 4) Progettare le pagina Web che permettono di inserire i dati di una delle query e di visualizzarne i risultati.
- 5) Illustra come la tua esperienza lavorativa/stage/alternanza ha integrato o applicato le esperienze scolastiche e la stesura dell'elaborato, oppure se ne è discostata e cosa riguarda o ha riguardato.

### **8**

Un'azienda commerciale con una consolidata clientela necessita del progetto della rete della sua nuova sede. Tale sede è situata nel piano di un edificio formato da 4 uffici e un corridoio centrale. In ogni ufficio si prevede la presenza di un massimo di 7 computer (tra computer client e, eventualmente, server), mentre nel corridoio verrà installata una stampante multifunzione di rete. Gli uffici dovranno anche avere l'accesso a Internet.

Per la gestione dell'attività lo studio utilizzerà anche un software WIS, fruibile attraverso un browser.

- 1) Progettare l'infrastruttura hardware della rete (scegliendo a piacere le dimensioni dei locali) e la sua configurazione software
- 2) Progettare la parte del database che permette la memorizzazione delle informazioni inerenti i contratti stipulati con i clienti dagli impiegati che lavorano negli uffici. Per ogni contratto interessa memorizzare anche la data e l'importo. È richiesto il progetto concettuale e logico.
- 3) Formulare le seguenti query SQL:
	- a. Visualizzare l'elenco degli impiegati, ordinato per nome, che hanno stipulato contratti con un dato cliente.
	- b. Visualizzare l'importo totale dei contratti stipulati da un dato impiegato.
- 4) Progettare le pagina Web che permettono di inserire i dati di una delle query e di visualizzarne i risultati.

5) Illustra come la tua esperienza lavorativa/stage/alternanza ha integrato o applicato le esperienze scolastiche e la stesura dell'elaborato, oppure se ne è discostata e cosa riguarda o ha riguardato.

### **9**

Una biblioteca vuole allestire una sala con 20 computer e un server collegati in rete per permettere agli utenti di consultare antichi testi digitalizzati. La nuova rete dovrà permettere anche l'accesso ad Internet, eventualmente condividendo la connessione già presente nella biblioteca ed utilizzata dal personale.

Per monitorare la fruizione del servizio ed effettuare statistiche viene utilizzato un software con interfaccia web.

Fatte le opportune ipotesi aggiuntive:

- 1) Progettare l'infrastruttura hardware della rete (scegliendo a piacere le dimensioni del locale) e la sua configurazione software
- 2) Progettare il database che permette l'archiviazione dei nomi degli utenti che accedono al servizio e l'elenco dei testi che consultano, memorizzando per ogni consultazione la data e l'ora in cui è avvenuta. È richiesto il progetto concettuale e logico.
- 3) Formulare le seguenti query SQL:
	- a. Visualizzare l'elenco degli utenti che hanno utilizzato il servizio in ordine alfabetico.
	- b. Contare il numero di consultazioni che ha avuto un determinato testo.
- 4) Progettare le pagina Web che permettono di inserire i dati di una delle query e di visualizzarne i risultati.
- 5) Illustra come la tua esperienza lavorativa/stage/alternanza ha integrato o applicato le esperienze scolastiche e la stesura dell'elaborato, oppure se ne è discostata e cosa riguarda o ha riguardato.

### **10**

Una scuola vuole allestire un nuovo laboratorio utilizzando un'aula non più utilizzata. La dirigenza ha già acquistato 20 computer, un server e una stampante di rete. Il laboratorio dovrà essere collegato alla rete scolastica, che permette anche l'accesso a Internet.

Il laboratorio verrà utilizzato anche per far fruire agli allievi delle videolezioni memorizzate sul server. Gli studenti potranno visualizzare il catalogo delle videolezioni e sceglierle attraverso un software con interfaccia Web. Sempre attraverso questo software i professori potranno visualizzare delle statistiche sull'utilizzo del servizio.

- 1) Progettare l'infrastruttura hardware della rete (scegliendo a piacere le dimensioni del locale) e la sua configurazione software
- 2) Progettare la parte del database che tiene traccia delle videolezioni visualizzate dai vari allievi. Per gli allievi interessa memorizzare anche la classe di appartenenza, per le videolezioni anche la durata e la materia.
- 3) Formulare le seguenti query SQL:
	- a. Produrre l'elenco delle videolezioni di una certa materia visualizzate in un dato mese, ordinato per data crescente
	- b. Visualizzare la durata della videolezione più lunga che è stata visualizzata.
- 4) Progettare le pagina Web che permettono di inserire i dati di una delle query e di visualizzarne i risultati.
- 5) Illustra come la tua esperienza lavorativa/stage/alternanza ha integrato o applicato le esperienze scolastiche e la stesura dell'elaborato, oppure se ne è discostata e cosa riguarda o ha riguardato.

Un'azienda di intermediazione di nuova costituzione deve attrezzare i locali della propria sede. Questa è formata da due ambienti adiacenti. Il primo vano, l'ufficio dei dipendenti, deve ospitare per il momento quattro postazioni di lavoro, un file server e una stampante multifunzione di rete. Il secondo ambiente è l'ufficio del padrone dell'azienda, con un solo computer e una stampante di rete. Tutte le postazioni di lavoro necessitano di accedere alla rete Internet. Il titolare prevede che nei prossimi anni il numero totale di computer possa arrivare a otto.

L'azienda raccoglie gli ordini dei clienti per i vari prodotti trattati. Nel momento in cui gli ordini per un prodotto superano una certa quantità vengono inviati alla ditta fornitrice.

Per la gestione dell'attività lo studio utilizzerà un software WIS, fruibile attraverso un browser.

Fatte le opportune ipotesi aggiuntive:

- 1) Progettare l'infrastruttura hardware della rete (scegliendo a piacere le dimensioni dei locali) e la sua configurazione software (piano d'indirizzamento)
- 2) Progettare la parte del database del software che permette l'archiviazione dei dati dei clienti e dei rispettivi ordini. Per ogni ordine commissionato si memorizza data, codice prodotto, quantità e se è stato fatto un reclamo per ritardo nella consegna. Ogni ordine è relativo a un solo tipo di prodotto. È richiesto il progetto concettuale e logico.
- 3) Formulare le seguenti query SQL:
	- a. Visualizzare l'elenco dei clienti che hanno effettuato un reclamo.
	- b. Dato il codice di un prodotto visualizzare il numero di unità ordinate.
- 4) Progettare le pagina Web che permettono di inserire i dati di una delle query e di visualizzarne i risultati.
- 5) Illustra come la tua esperienza lavorativa/stage/alternanza ha integrato o applicato le esperienze scolastiche e la stesura dell'elaborato, oppure se ne è discostata e cosa riguarda o ha riguardato.

### **12**

Una compagnia assicuratrice online necessita del progetto della rete della sua nuova sede. Tale sede è situata nel piano di un edificio formato da 3 uffici e un corridoio centrale. In ogni ufficio si prevede la presenza di un massimo di 10 computer (tra computer client e, eventualmente, server), mentre nel corridoio verrà installata una stampante multifunzione di rete. Gli uffici dovranno anche avere l'accesso a Internet.

Per la gestione dell'attività lo studio utilizzerà anche un software WIS, fruibile attraverso un browser.

- 1) Progettare l'infrastruttura hardware della rete (scegliendo a piacere le dimensioni dei locali) e la sua configurazione software
- 2) Progettare la parte del database che permette la memorizzazione delle informazioni inerenti i sinistri con colpa in cui sono coinvolti i clienti della compagnia assicuratrice. Per ogni incidente interessa anche memorizzare la somma risarcita e la città in cui è avvenuto. È richiesto il progetto concettuale e logico.
- 3) Formulare le seguenti query SQL:
	- a. Visualizzare l'elenco dei clienti che hanno avuto incidenti in una data città e la somma risarcita, ordinato per somma decrescente.
	- b. Visualizzare la somma più alta risarcita.
- 4) Progettare le pagina Web che permettono di inserire i dati di una delle query e di visualizzarne i risultati.
- 5) Illustra come la tua esperienza lavorativa/stage/alternanza ha integrato o applicato le esperienze scolastiche e la stesura dell'elaborato, oppure se ne è discostata e cosa riguarda o ha riguardato.

Una software house necessita del progetto della rete della sua nuova sede. Tale sede è situata nel piano di un edificio formato da 3 uffici e un corridoio centrale. In ogni ufficio si prevede la presenza di un massimo di 7 computer (tra computer client e, eventualmente, server), mentre nel corridoio verrà installata una stampante multifunzione di rete. Gli uffici dovranno anche avere l'accesso a Internet.

Per la gestione dell'attività lo studio utilizzerà anche un software WIS, fruibile attraverso un browser.

Fatte le opportune ipotesi aggiuntive:

- 1) Progettare l'infrastruttura hardware della rete (scegliendo a piacere le dimensioni dei locali) e la sua configurazione software
- 2) Progettare la parte del database che permette la memorizzazione delle informazioni inerenti i progetti software sviluppati dai programmatori che lavorano negli uffici. In particolare si vuole memorizzare il contributo orario di ogni programmatore ai singoli progetti in cui è coinvolto. È richiesto il progetto concettuale e logico.
- 3) Formulare le seguenti query SQL:
	- a. Visualizzare l'elenco dei programmatori, con il rispettivo contributo orario, che hanno lavorato ad un dato progetto software, ordinando l'elenco per contributo orario decrescente
	- b. Visualizzare il contributo orario medio prestato da un dato programmatore nei progetti a cui ha partecipato.
- 4) Progettare le pagina Web che permettono di inserire i dati di una delle query e di visualizzarne i risultati.
- 5) Illustra come la tua esperienza lavorativa/stage/alternanza ha integrato o applicato le esperienze scolastiche e la stesura dell'elaborato, oppure se ne è discostata e cosa riguarda o ha riguardato.

### **14**

Un'azienda in espansione deve allestire un nuovo ufficio in aggiunta a quelli esistenti. Viene individuato un locale adiacente agli uffici già esistenti e vengono acquistati 20 personal computer e una stampante multifunzione. Il nuovo ufficio dovrà essere collegato alla rete aziendale già esistente.

L'azienda utilizza un software, con interfaccia web, per monitorare l'utilizzo effettivo della sua infrastruttura informatica e pianificarne i cambiamenti.

Fatte le opportune ipotesi aggiuntive:

- 1) Progettare l'infrastruttura hardware della rete (scegliendo a piacere le dimensioni del locale) e la sua configurazione software
- 2) Progettare la parte di database che permette l'archiviazione del tempo di utilizzo giornaliero dei PC della rete. Si ipotizza che automaticamente, alla sera di ogni giorno, venga fornito il tempo di utilizzo da inserire nel DB. Per ogni PC si deve memorizzare anche il nome dell'ufficio in cui è installato. È richiesto il progetto concettuale e logico.
- 3) Formulare le seguenti query SQL:
	- a. Visualizzare i dati di utilizzo dei computer di un determinato ufficio in un certo giorno, ordinati per tempo d'utilizzo crescente.
	- b. Visualizzare il tempo medio di utilizzo dei computer in un dato giorno.
- 4) Progettare le pagina Web che permettono di inserire i dati di una delle query e di visualizzarne i risultati.
- 5) Illustra come la tua esperienza lavorativa/stage/alternanza ha integrato o applicato le esperienze scolastiche e la stesura dell'elaborato, oppure se ne è discostata e cosa riguarda o ha riguardato.

### **13**

Uno studio di ingegneria di nuova costituzione deve allestire la propria sede lavorativa. Questa è formata da due ambienti adiacenti. Il primo vano, l'ufficio dei collaboratori, ha per il momento cinque postazioni di lavoro, un file server e una stampante multifunzione di rete. Il secondo ambiente è l'ufficio del titolare dello studio, con un solo computer e un plotter di rete. Tutte le postazioni di lavoro necessitano di accedere alla rete Internet. Il titolare prevede che nei prossimi anni il numero totale di computer possa arrivare a quindici.

Per la gestione dell'attività lo studio utilizzerà un software WIS, fruibile attraverso un browser.

Fatte le opportune ipotesi aggiuntive:

- 1) Progettare l'infrastruttura hardware della rete (scegliendo a piacere le dimensioni dei locali) e la sua configurazione software (piano d'indirizzamento)
- 2) Progettare la parte del database del software che permette l'archiviazione dei dati dei committenti (che possono essere privati o aziende) e dei rispettivi progetti di calcolo del cemento armato commissionati. Per ogni progetto commissionato si memorizza data, descrizione, ubicazione e se l'opera è stata collaudata o meno. È richiesto il progetto concettuale e logico.
- 3) Formulare le seguenti query SQL:
	- a. Visualizzare l'elenco dei progetti per cui non è ancora stato fatto il collaudo dell'opera, ordinati per comune.
	- b. Contare il numero di progetti commissionati da un dato committente (ad esempio "Costruzioni edili Rossi").
- 4) Progettare le pagina Web che permettono di inserire i dati di una delle query e di visualizzarne i risultati.
- 5) Illustra come la tua esperienza lavorativa/stage/alternanza ha integrato o applicato le esperienze scolastiche e la stesura dell'elaborato, oppure se ne è discostata e cosa riguarda o ha riguardato.

### **16**

Un laboratorio grafico deve trasferirsi in una nuova sede più ampia. Questa è formata da due ambienti adiacenti. Il primo vano, l'ufficio dei collaboratori, deve ospitare per il momento sette postazioni di lavoro, un file server e un plotter di rete. Il secondo ambiente è l'ufficio del titolare dello studio, con un solo computer e un plotter di rete. Tutte le postazioni di lavoro necessitano di accedere alla rete Internet. Il titolare prevede che nei prossimi anni il numero totale di computer possa arrivare a dieci.

Per la gestione dell'attività lo studio utilizzerà un software WIS, fruibile attraverso un browser.

Fatte le opportune ipotesi aggiuntive:

- 1) Progettare l'infrastruttura hardware della rete (scegliendo a piacere le dimensioni dei locali) e la sua configurazione software (piano d'indirizzamento)
- 2) Progettare la parte del database del software che permette l'archiviazione dei dati dei clienti (che possono essere privati o aziende) e dei rispettivi lavori commissionati. Per ogni lavoro commissionato si memorizza data, descrizione e importo. È richiesto il progetto concettuale e logico.
- 3) Formulare le seguenti query SQL:
	- a. Visualizzare l'elenco dei lavori commissionati da un dato committente (ad esempio "Gialli Lidia") ordinati per data decrescente.
	- b. Calcolare l'importo medio dei lavori commissionati da un dato cliente (ad esempio "ABC pubblicità S.r.L.").

### **15**

- 4) Progettare le pagina Web che permettono di inserire i dati di una delle query e di visualizzarne i risultati.
- 5) Illustra come la tua esperienza lavorativa/stage/alternanza ha integrato o applicato le esperienze scolastiche e la stesura dell'elaborato, oppure se ne è discostata e cosa riguarda o ha riguardato.

### **17**

Un tecnico riparatore deve allestire il suo laboratorio, formato da un solo locale. Il laboratorio dovrà prevedere tre postazioni di lavoro (ciascuna dotata di un computer fisso) e una stampante di rete condivisa. Il tecnico e i suoi dipendenti dovranno poter accedere alla rete Internet. Il tecnico prevede inoltre che negli anni successivi potrebbe aver bisogno di ulteriori postazioni di lavoro, fino ad arrivare a sei in totale.

Per la gestione burocratica dell'attività il tecnico utilizzerà un software WIS, fruibile attraverso un browser.

- 1) Progettare l'infrastruttura hardware della rete (scegliendo a piacere le dimensioni del locale) e la sua configurazione software (piano d'indirizzamento)
- 2) Progettare la parte del database del software che permette l'archiviazione dei dati inerenti le pratiche di riparazione e i dati dei rispettivi clienti. Delle pratiche interessa anche memorizzare, oltre alla data e descrizione, se la riparazione è da effettuarsi in garanzia. È richiesto il progetto concettuale e logico.
- 3) Formulare le seguenti query SQL:
	- c. Visualizzare l'elenco delle pratiche, con il rispettivo cliente, ordinate per data decrescente
	- d. Contare le pratiche non in garanzia.
- 4) Progettare le pagina Web che permettono di inserire i dati di una delle query e di visualizzarne i risultati.
- 5) Illustra come la tua esperienza lavorativa/stage/alternanza ha integrato o applicato le esperienze scolastiche e la stesura dell'elaborato, oppure se ne è discostata e cosa riguarda o ha riguardato.